## **Operational Integration of Machine Learning for Beam Size Control in the Advanced Light Source**

**Thorsten Hellert, Tynan Ford, Simon C. Leemann, Hiroshi Nishimura, Andrea Pollastro, Marco Venturini**

FEFEE

**BERKELEY LAB** 

ALS Accelerator Physics Group

06.03.24

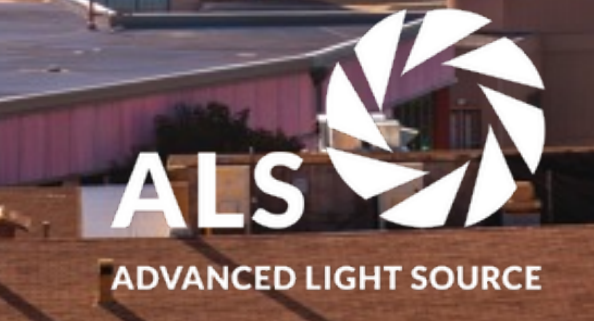

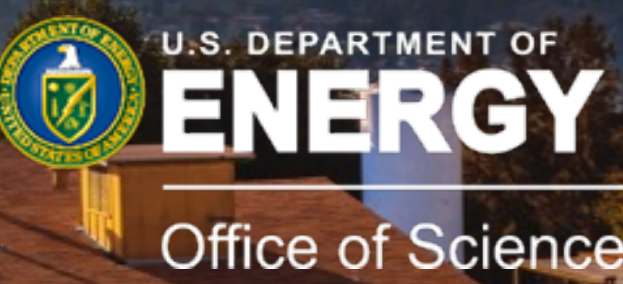

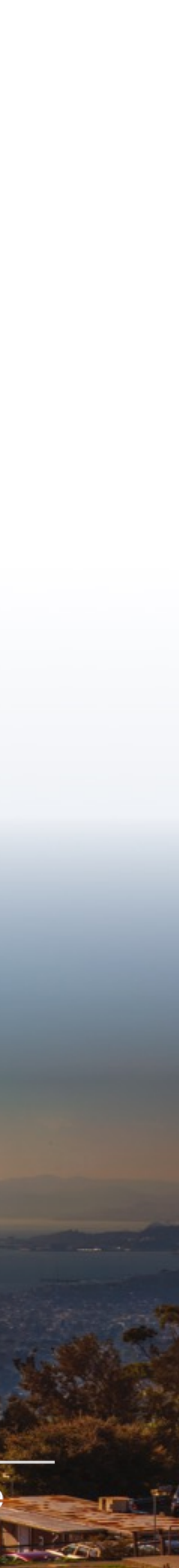

### **ALS Triple-Bend Achromat Lattice**

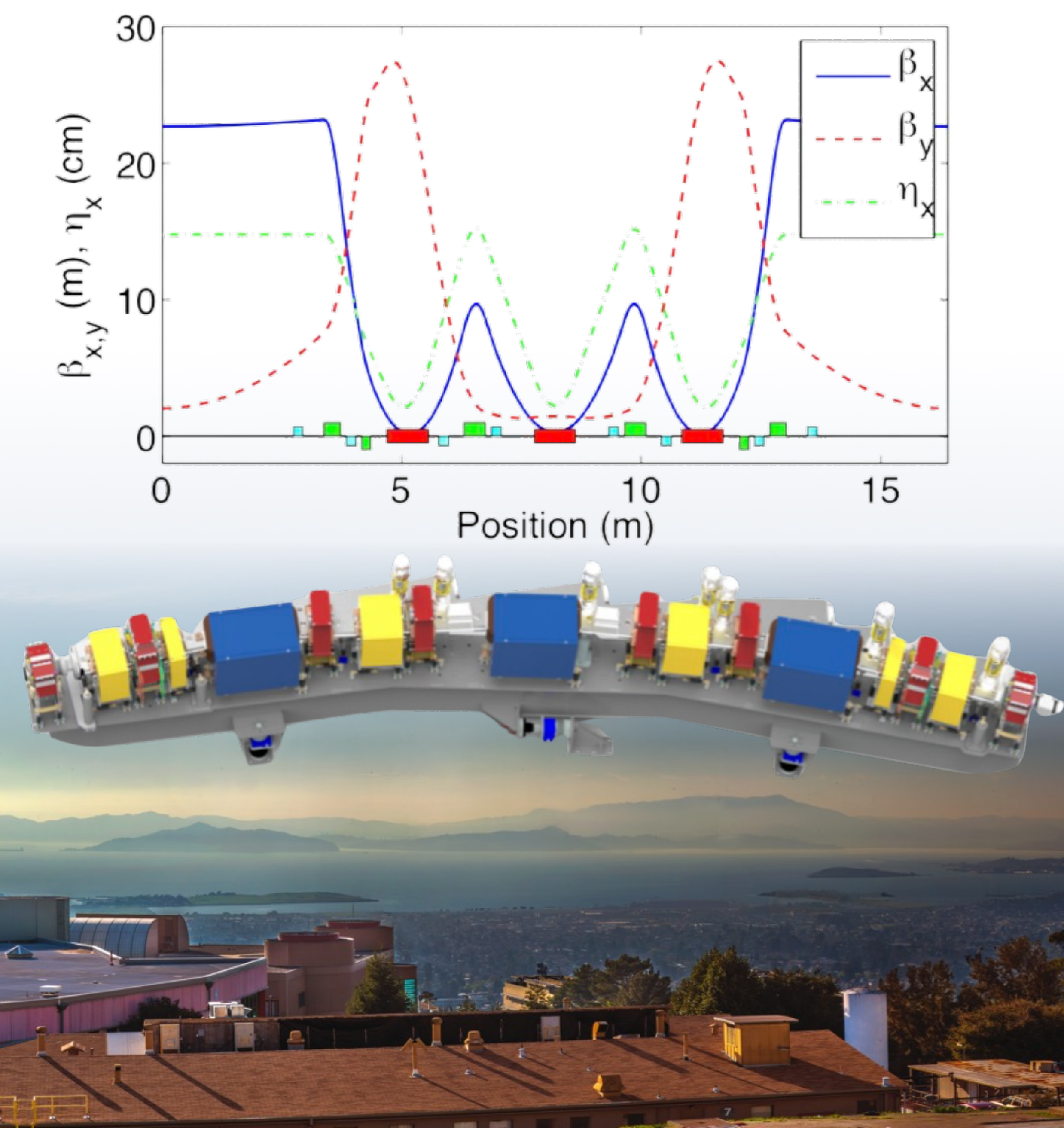

1,9 GeV 196.8 m 500 mA  $2~\mathrm{nm}\!\cdot\!\mathrm{rad}$  $0.04$  nm·rad

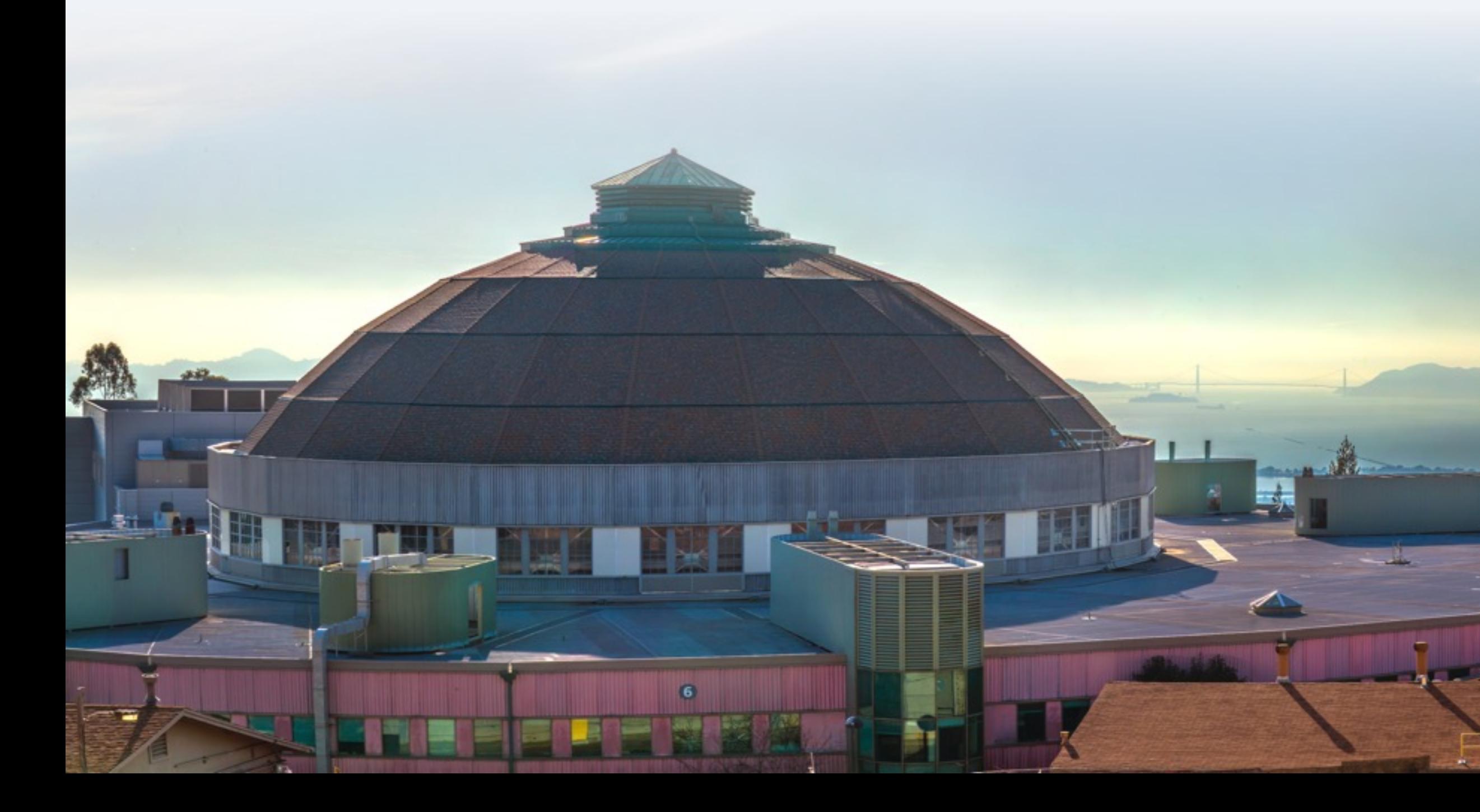

Beam energy Circumference Beam current Horizontal emittance Vertical emittance

### **PARAMETER VALUE**

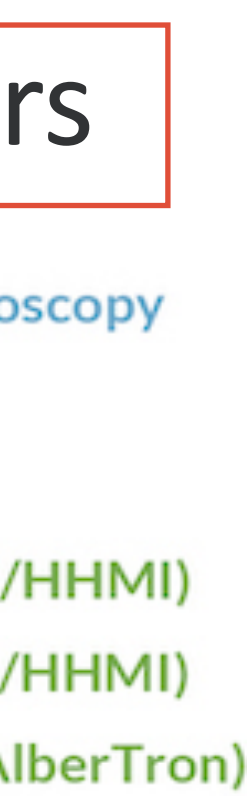

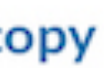

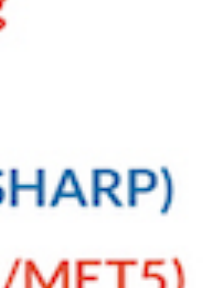

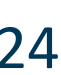

### 14 vertical gaps (1 always fixed) + 7 EPUs with 2x horizontal offsets = 27 free parameters

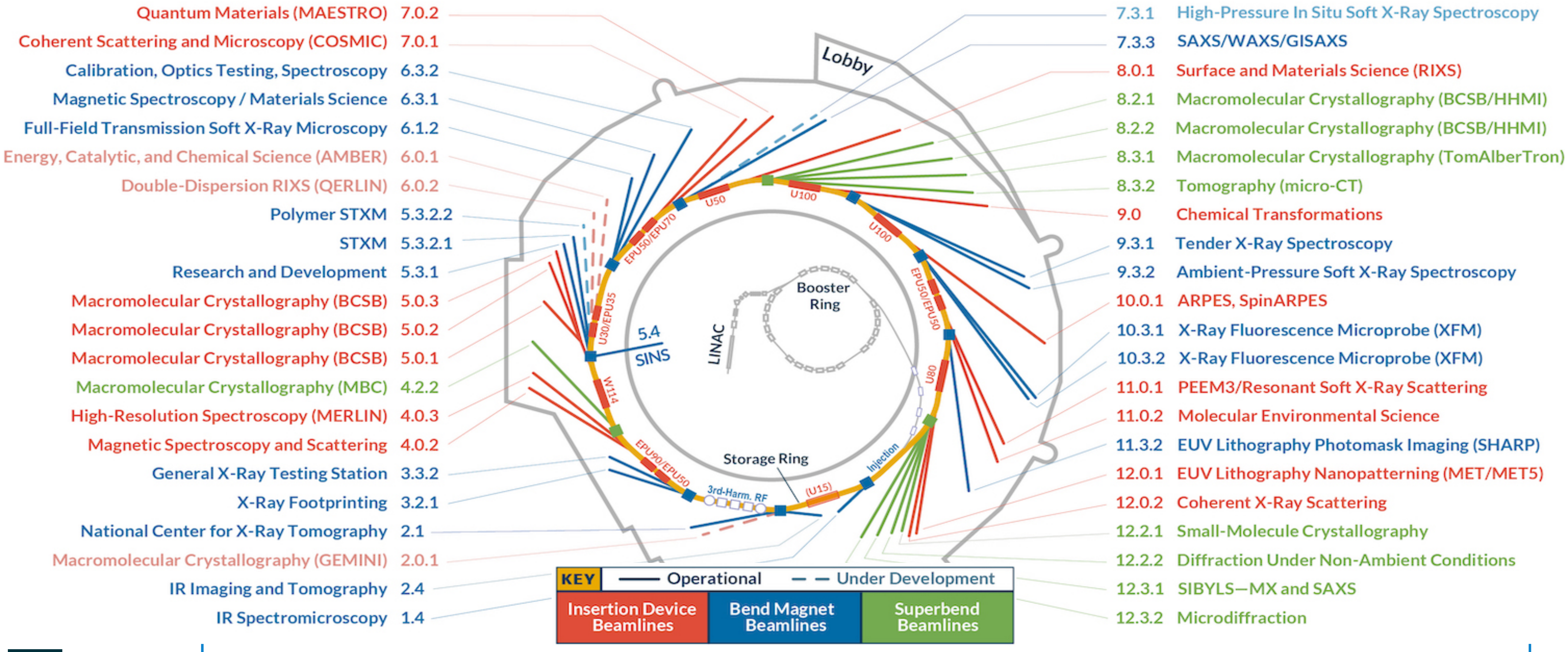

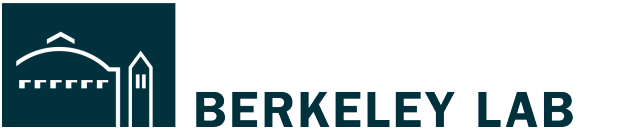

**ADVANCED LIGHT SOURCE** 

## **Insertion Devices at the Advanced Light Source**

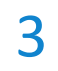

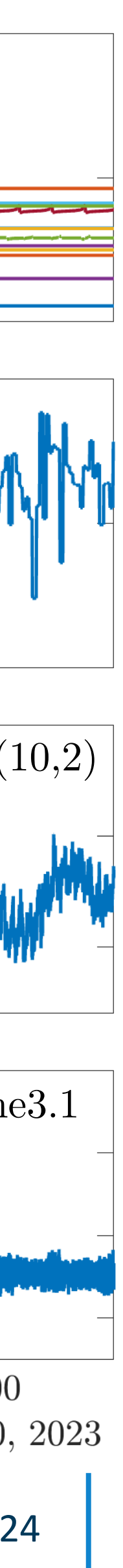

## **Electron Beam Stability at the Advanced Light Source**

 $\text{Gap}$   $\text{[mm]}$ 

 $\lceil \mathop{\mathrm{mA}}\nolimits \rceil$ 

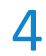

- Beam Current:
	- Top-off operation keeps current variations below 1mA
- Beam Position:
	- Orbit feedback and ID feedforwards stabilize source positions to sub-micron level
- Beam Size:
	- ID skew quadrupole feedforwards stabilize source size
	- Requires lookup tables

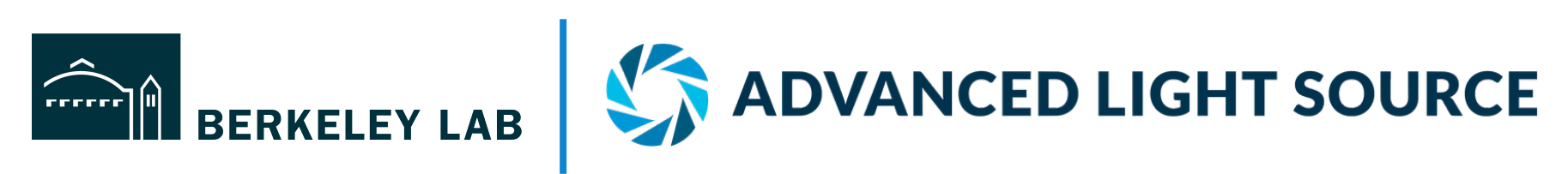

ID BPM  $\left[\mu m\right]$ 

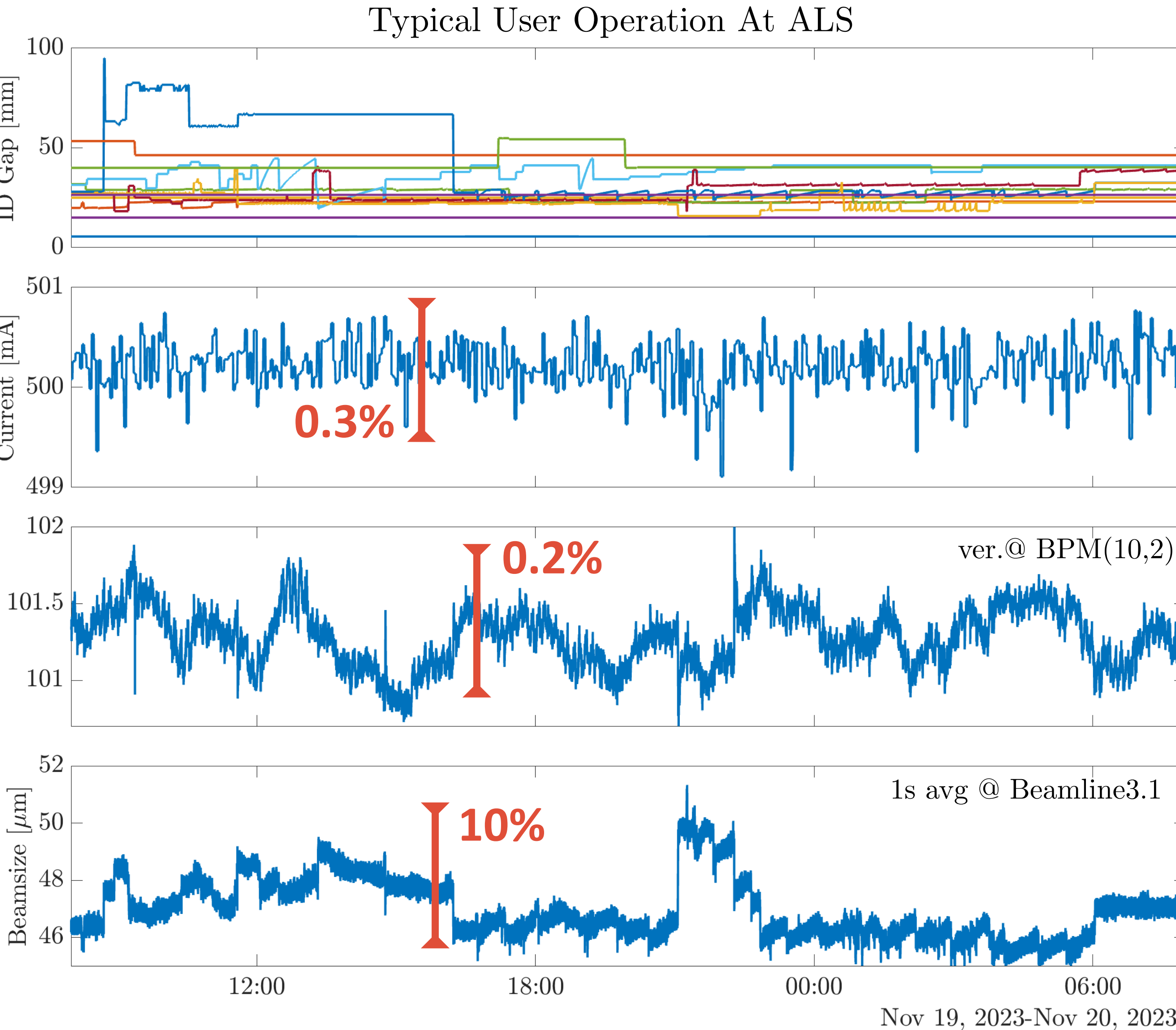

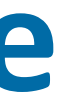

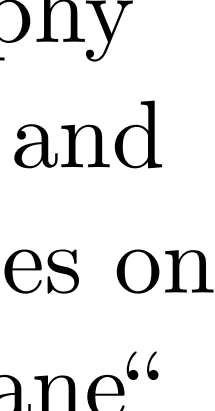

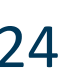

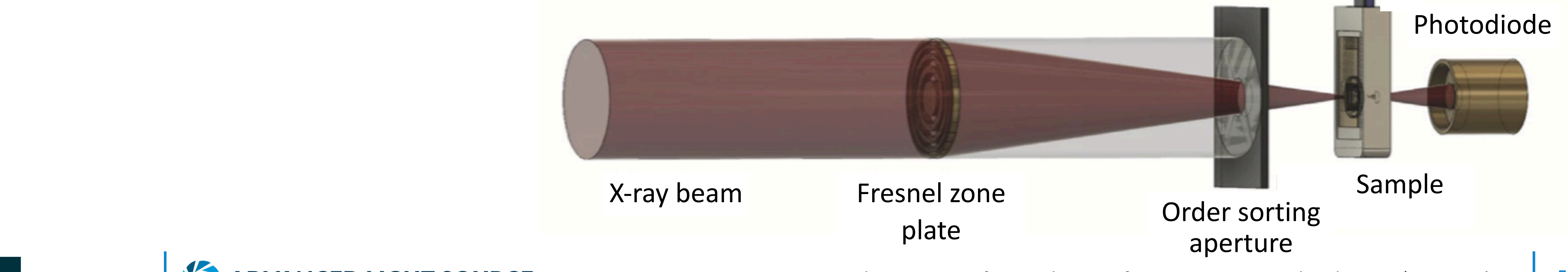

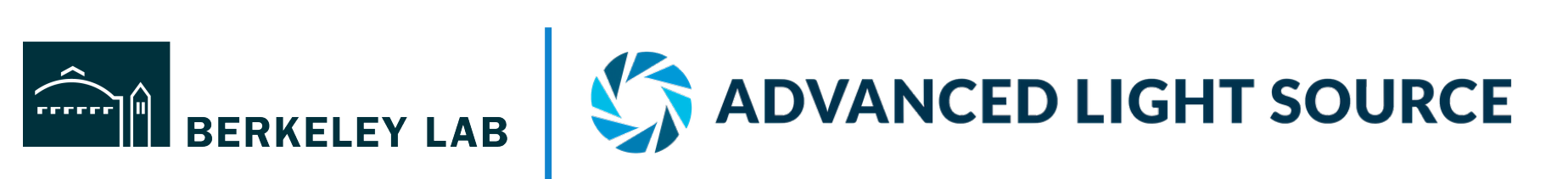

Contents lists available at ScienceDirect

Journal of Electron Spectroscopy and Related Phenomena

journal homepage: www.elsevier.com/locate/elspec

"Section of a ptychography reconstruction of 40nm and 100nm gold nanoparticles on a silicon nitride membrane"

### **Scanning Transmission X-ray Microscopy at the Advanced Light Source**

- STXM Beamlines:
	- Widely used for nanoscale studies
	- Fast raster scanning
	- No averaging
	- $-\approx 1$  ms/pixel, 1 s/line, 6 min/scan

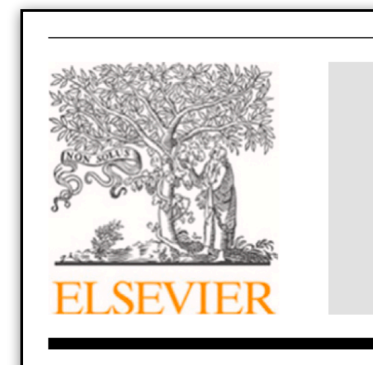

Scanning transmission X-ray microscopy at the Advanced Light Source Thomas Feggeler<sup>a,b,\*</sup>, Abraham Levitan<sup>c,b</sup>, Matthew A. Marcus<sup>b</sup>, Hendrik Ohldag<sup>b,d,e</sup>, David A. Shapiro<sup>b</sup>

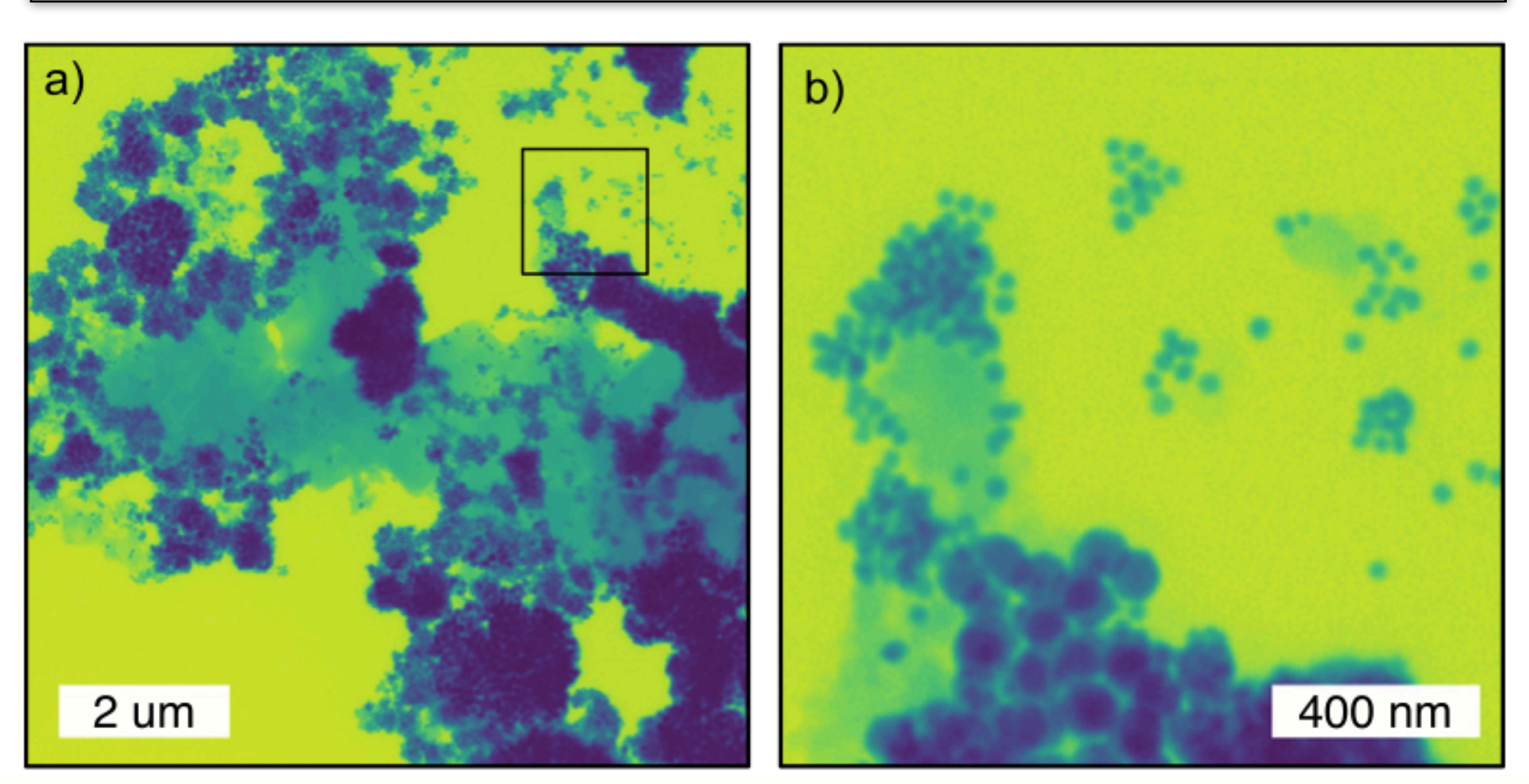

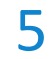

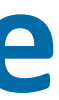

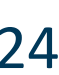

### **Scanning Transmission X-ray Microscopy at the Advanced Light Source**

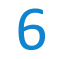

- STXM Beamlines:
	- Widely used for nanoscale studies
	- Fast raster scanning
	- No averaging
	- $-\approx 1$  ms/pixel, 1 s/line, 6 min/scan
- Current ID Feed Forward:
	- LOCO at various gaps to obtain (local) skew quadrupole corrector settings
	- Interpolation table used in FF correction
	- Takes one night to measure
	- Aging of tables results in large variation of vertical beam size

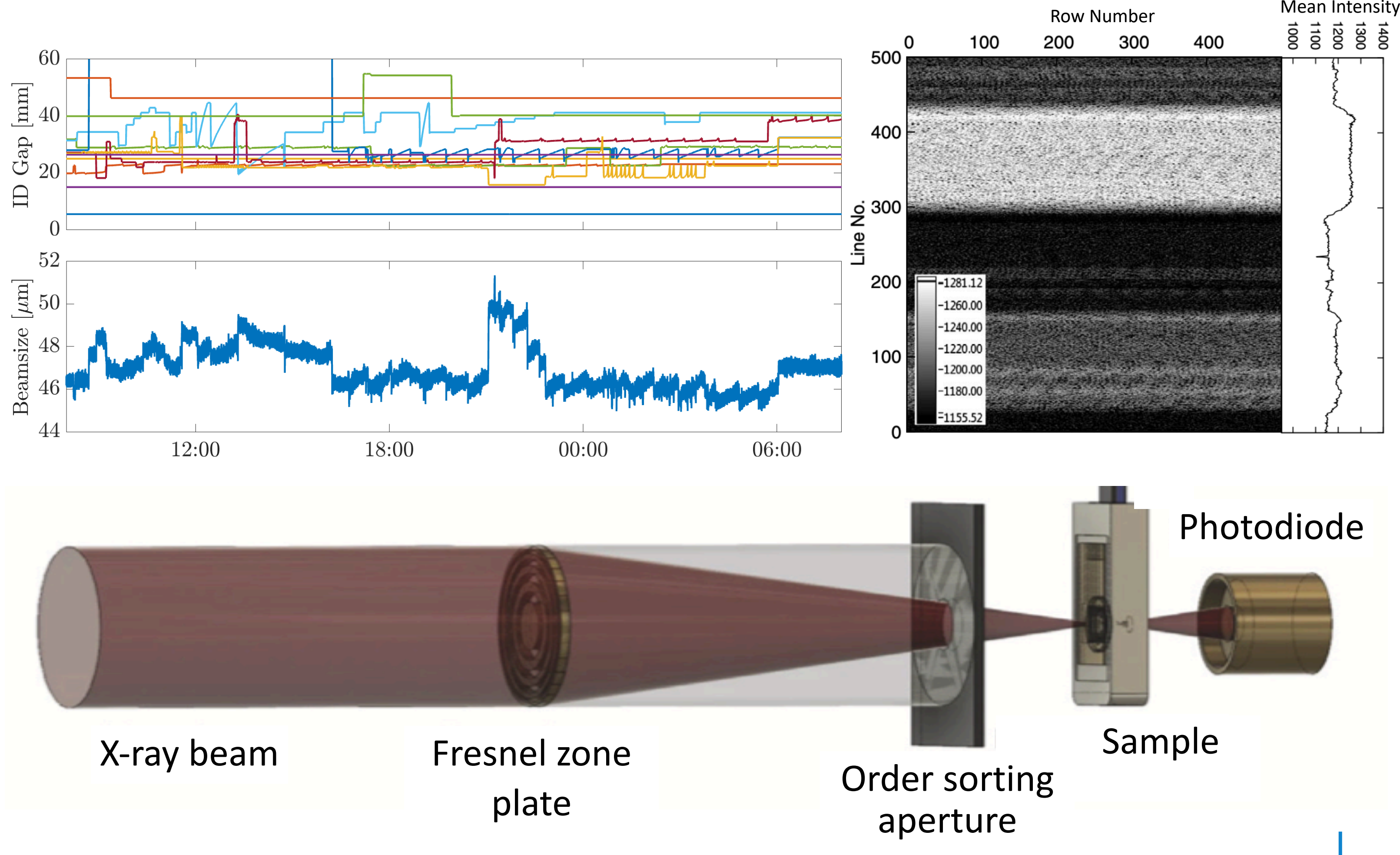

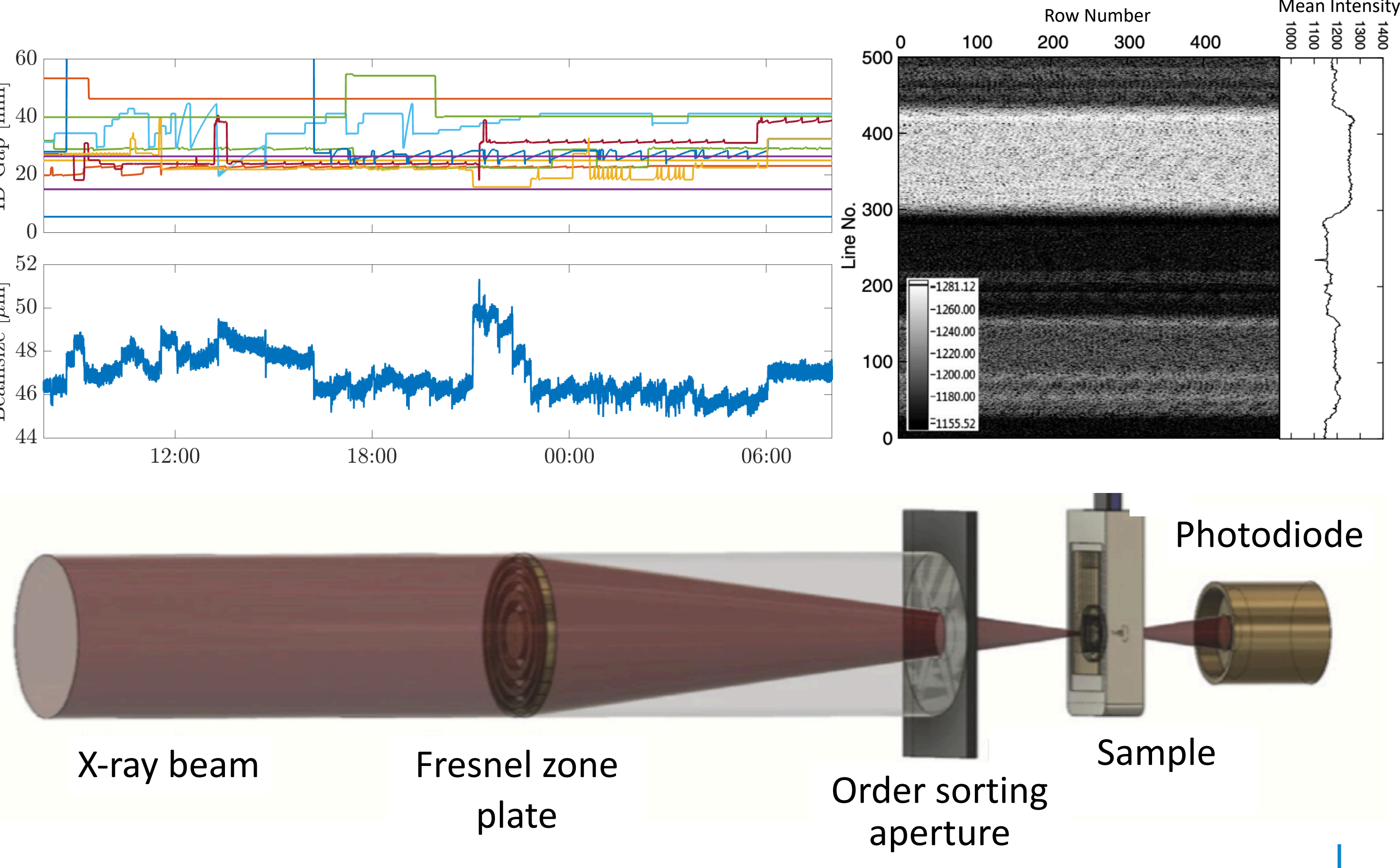

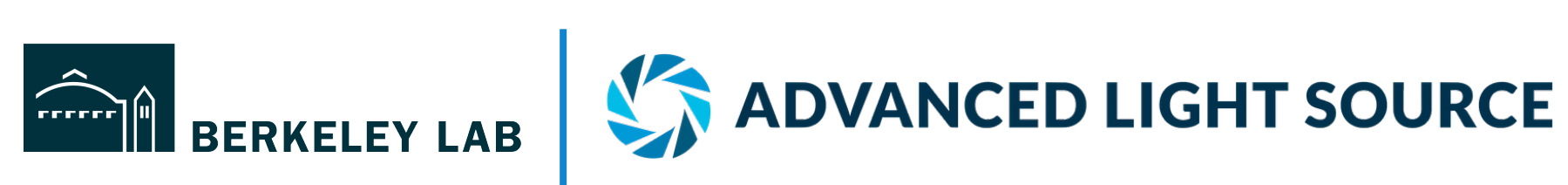

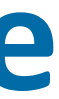

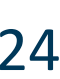

### **Scanning Transmission X-ray Microscopy at the Advanced Light Source**

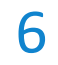

- STXM Beamlines:
	- Widely used for nanoscale studies
	- Fast raster scanning
	- No averaging

BERKELEY LAB

- $-\approx 1$  ms/pixel, 1 s/line, 6 min/scan
- Current ID Feed Forward:
	- LOCO at various gaps to obtain (local) skew quadrupole corrector settings
	- Interpolation table used in FF correction
	- Takes one night to measure
	- Aging of tables results in large variation of vertical beam size
- STXM Intensity Fluctuations:
	- Residual ID induced vertical beamsize variations biggest contributor
	- POC: Leemann et al., PRL 123,194801 X-ray beam Fresnel zone

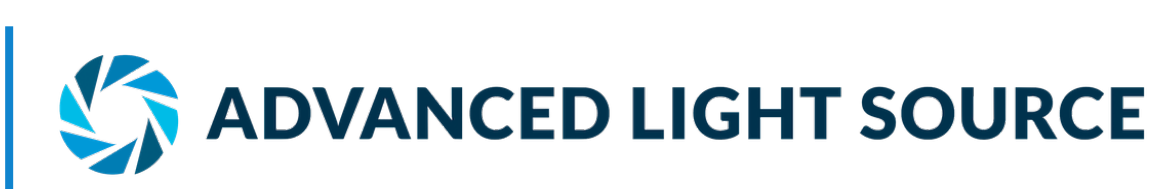

**STXM** 0.05%  $\bf{O}$ 

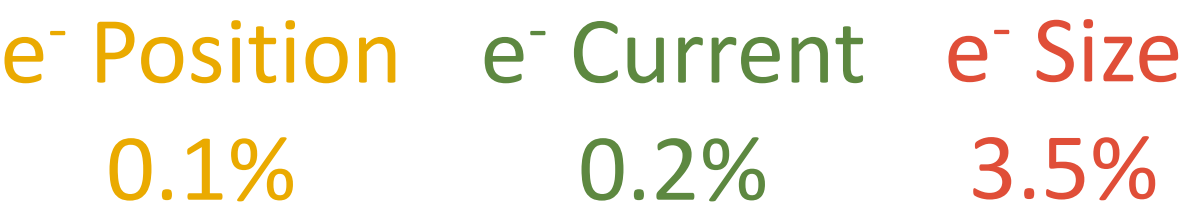

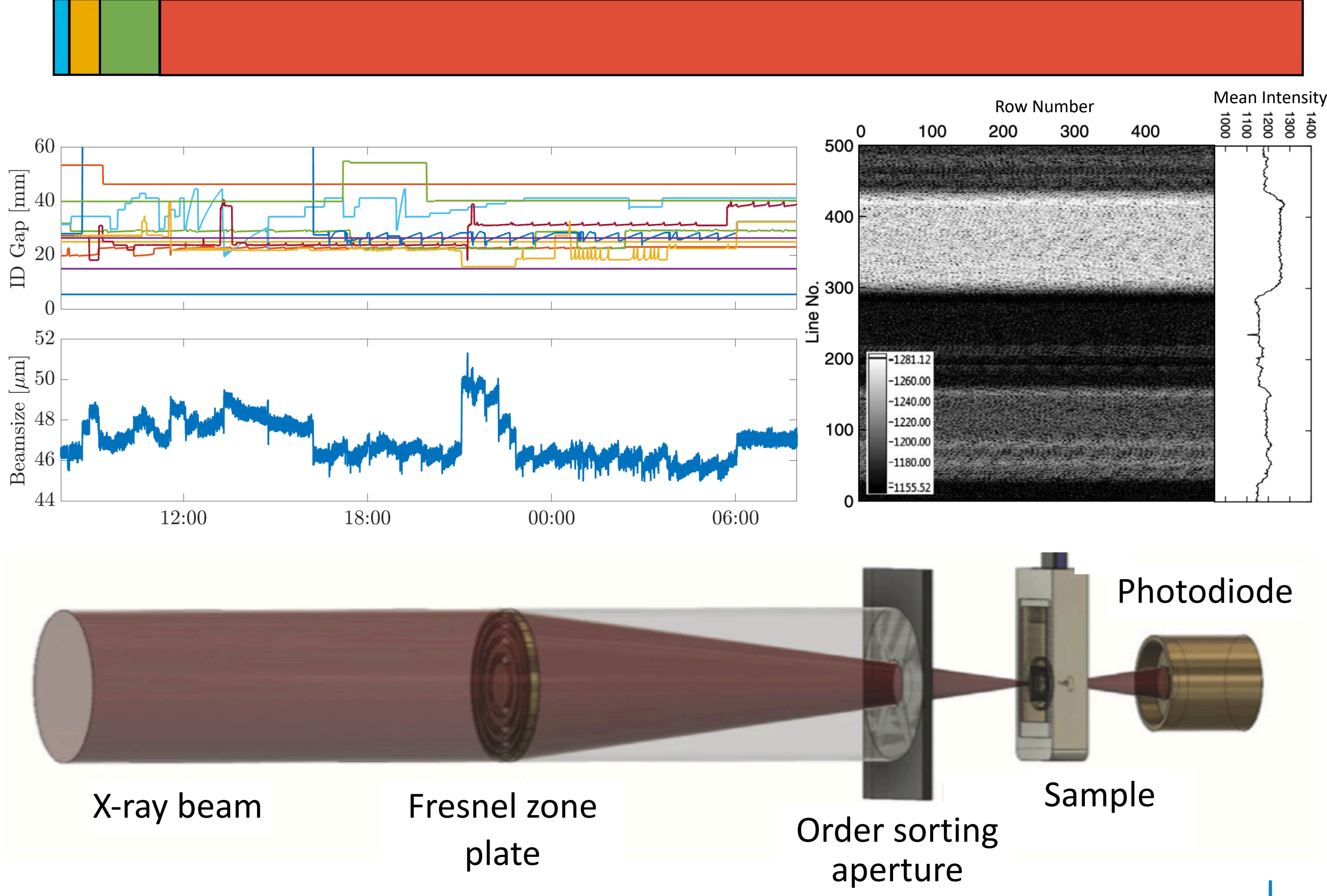

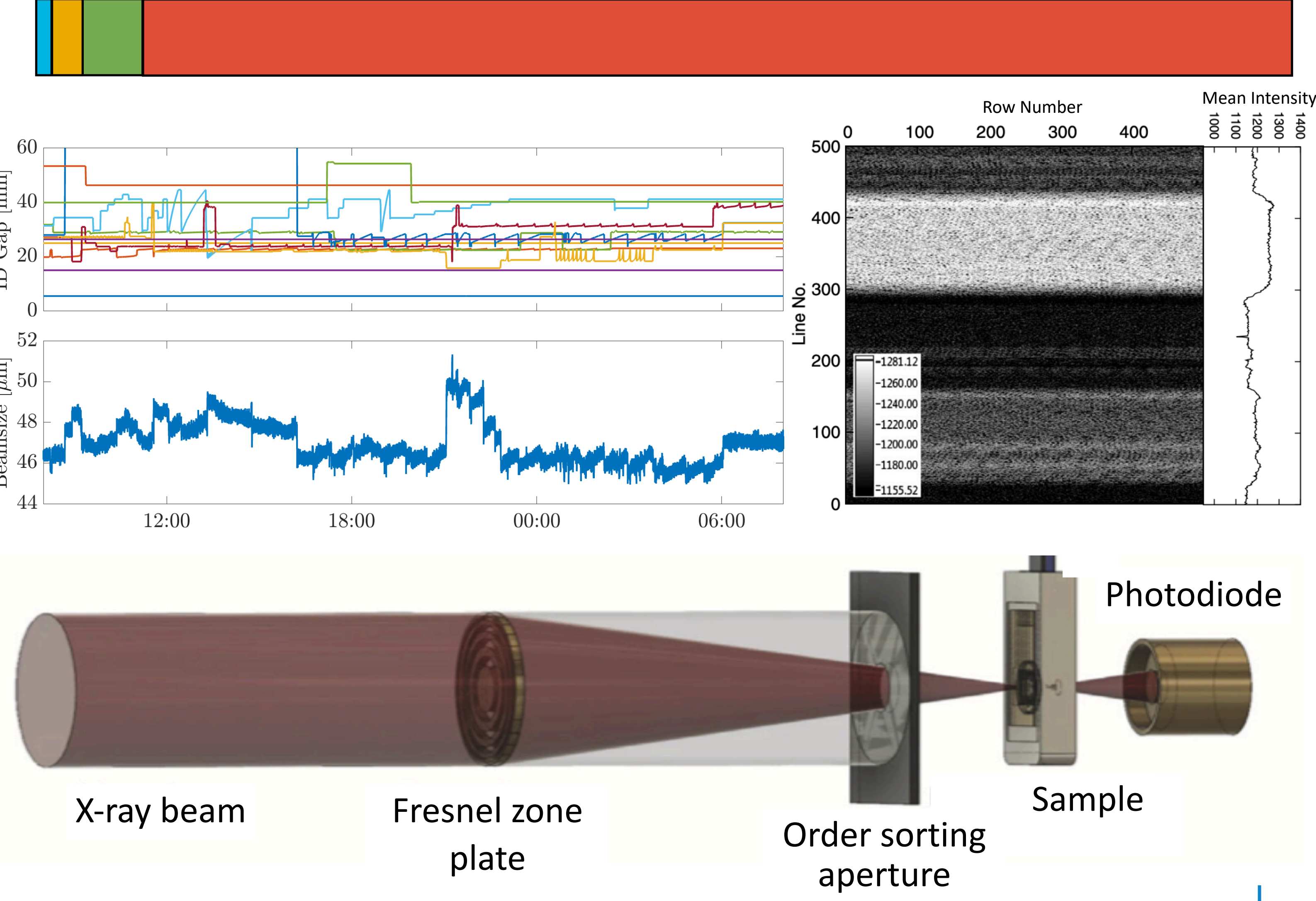

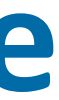

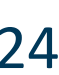

STXM 0.05% e<sup>-</sup> Current 0.2% e- Position 0.1% e<sup>-</sup> Size • STXM Beamlines: 0.05% 0.1% 0.2% 3.5%

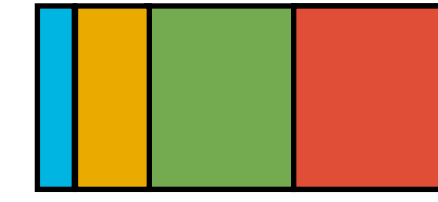

### **Scanning Transmission X-ray Microscopy at the Advanced Light Source**

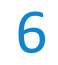

- - Widely used for nanoscale studies
	- Fast raster scanning
	- No averaging

BERKELEY LAB

- $-\approx 1$  ms/pixel, 1 s/line, 6 min/scan
- Current ID Feed Forward:
	- LOCO at various gaps to obtain (local) skew quadrupole corrector settings
	- Interpolation table used in FF correction
	- Takes one night to measure
	- Aging of tables results in large variation of vertical beam size
- STXM Intensity Fluctuations:
	- Residual ID induced vertical beamsize variations biggest contributor
	- POC: Leemann et al., PRL 123,194801 X-ray beam Fresnel zone

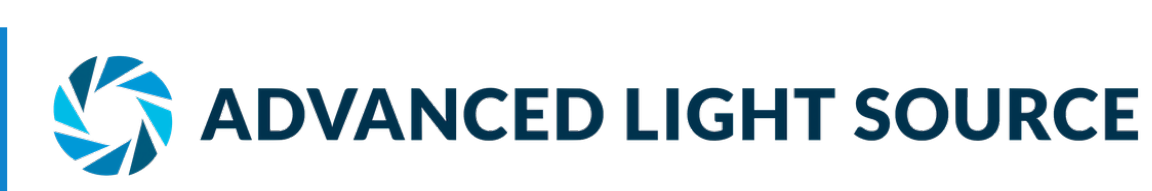

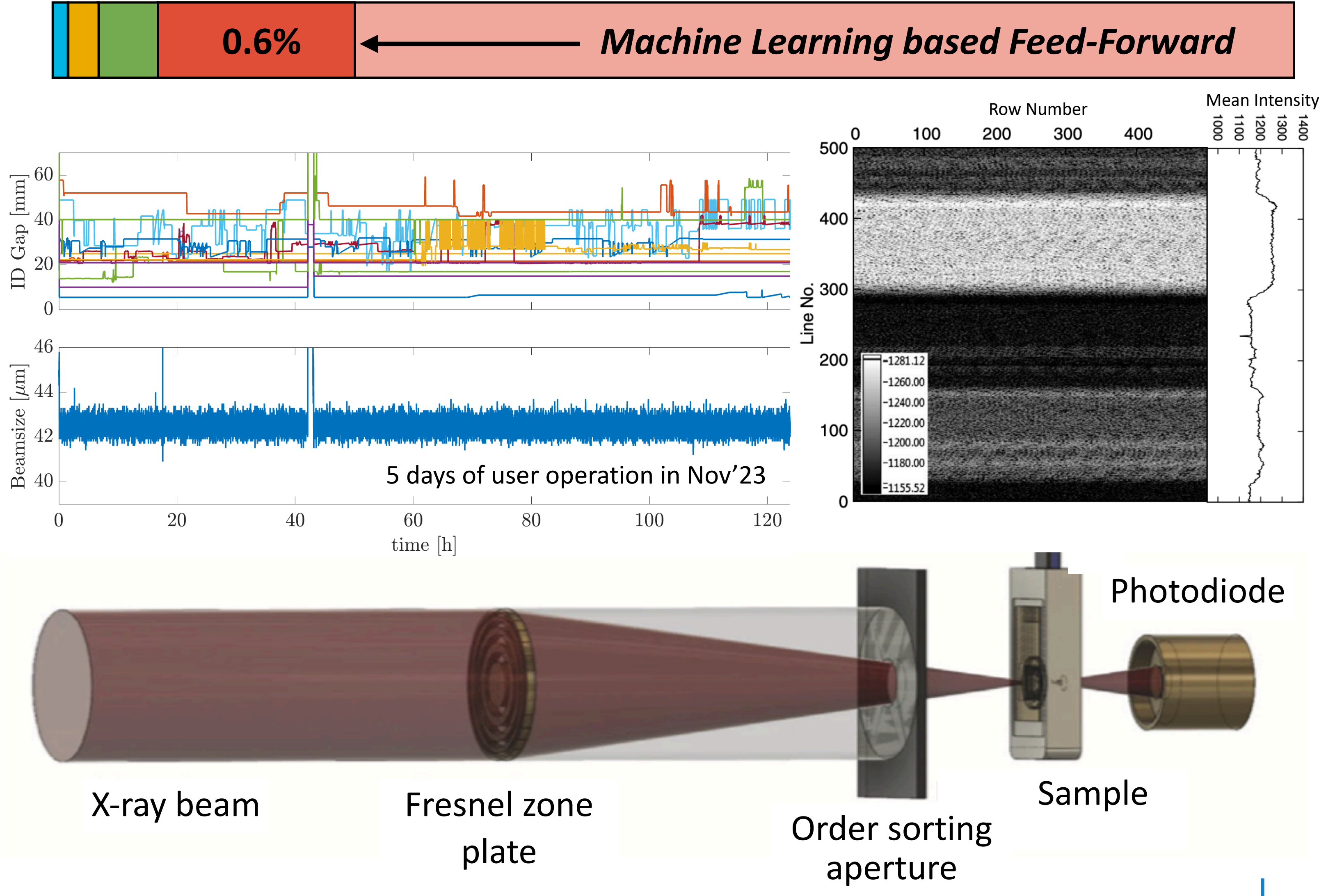

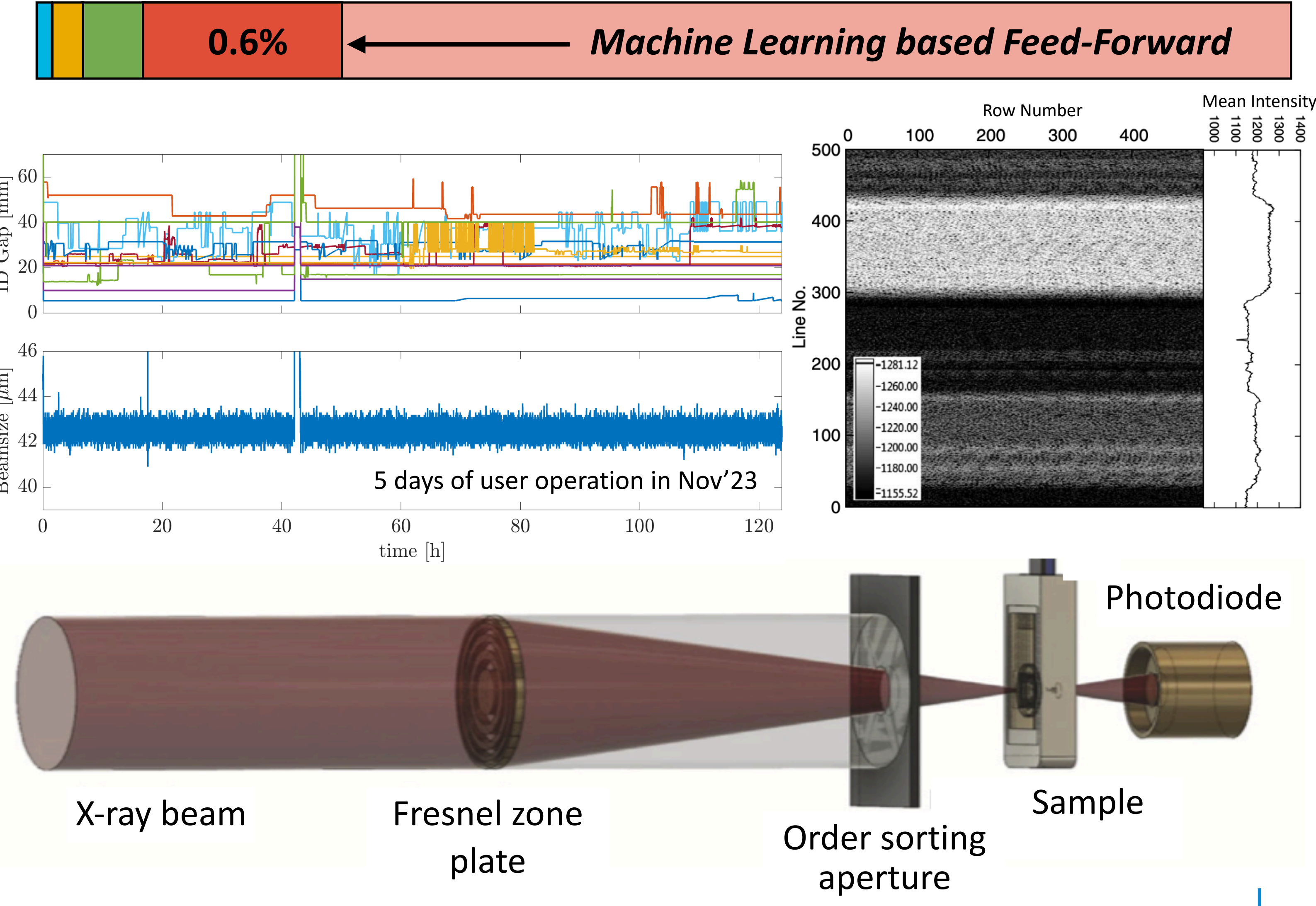

# **Model Development**

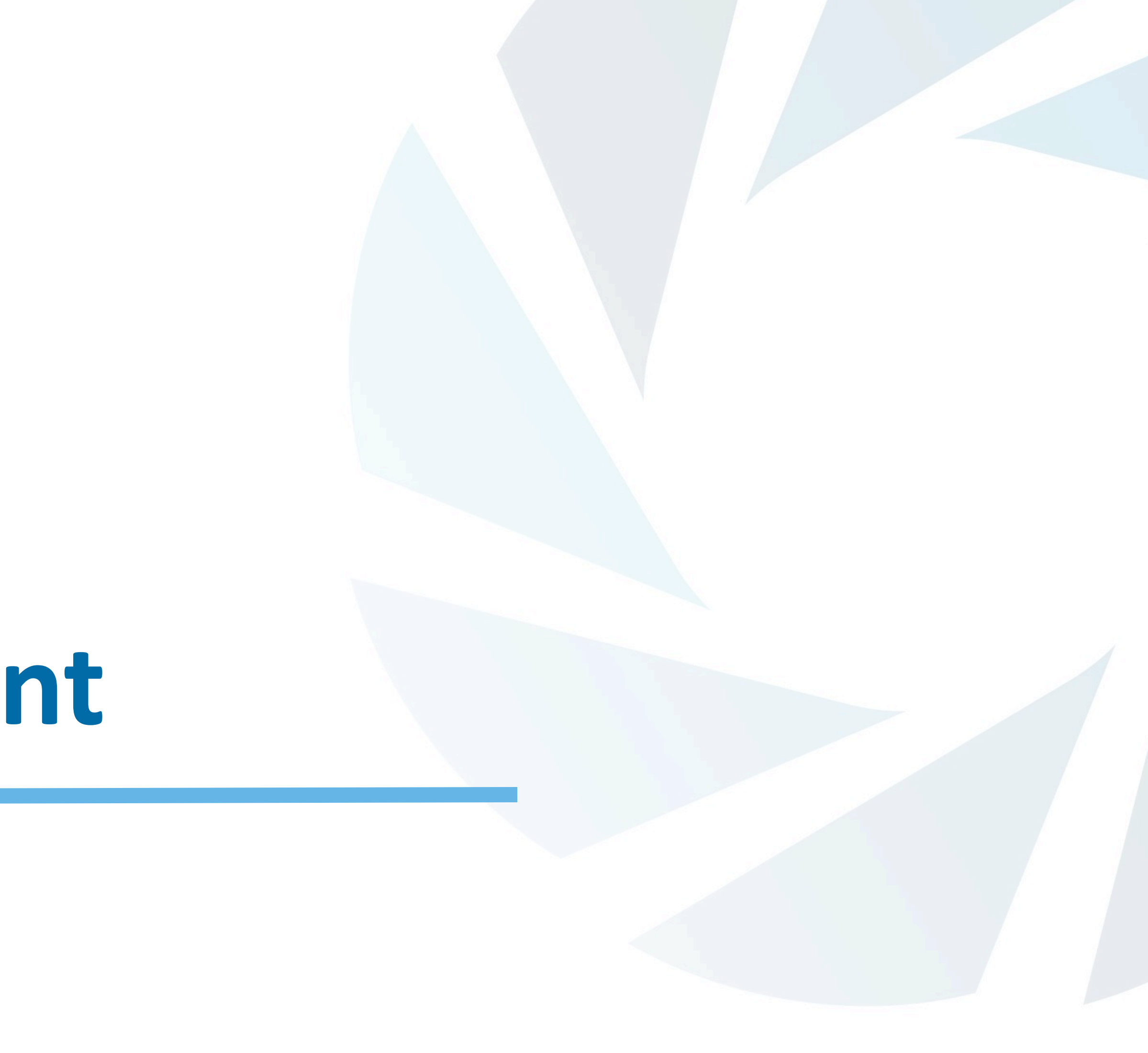

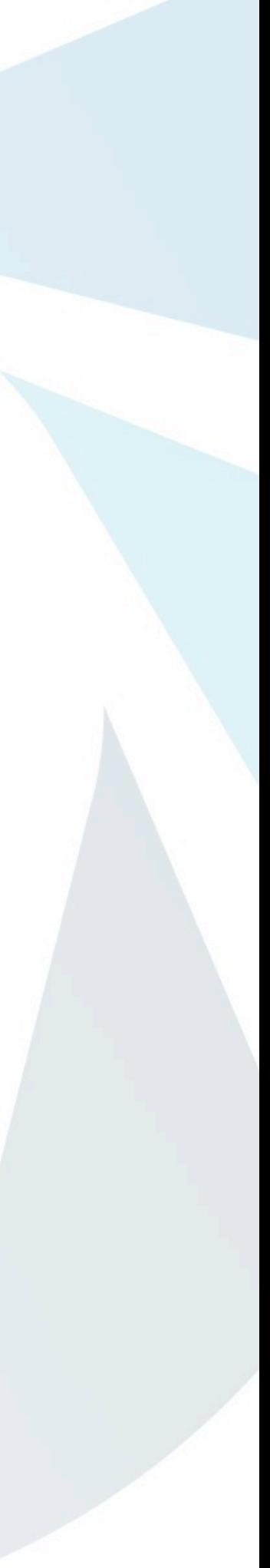

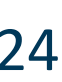

- Data Sampling:
	- Derived from two years of user operation data
	- Ensures representative operational conditions

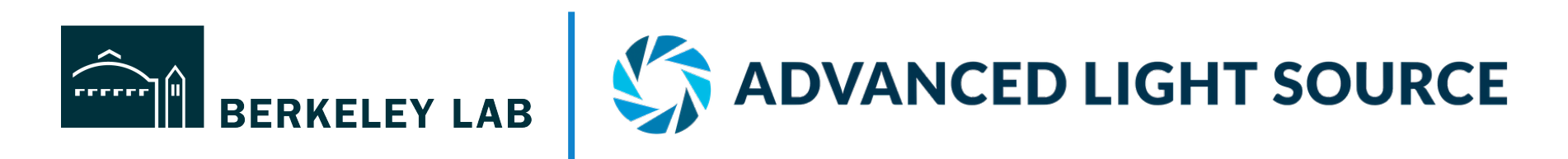

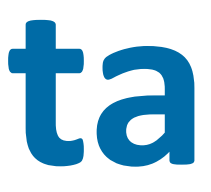

# **Acquiring Training Data**

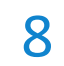

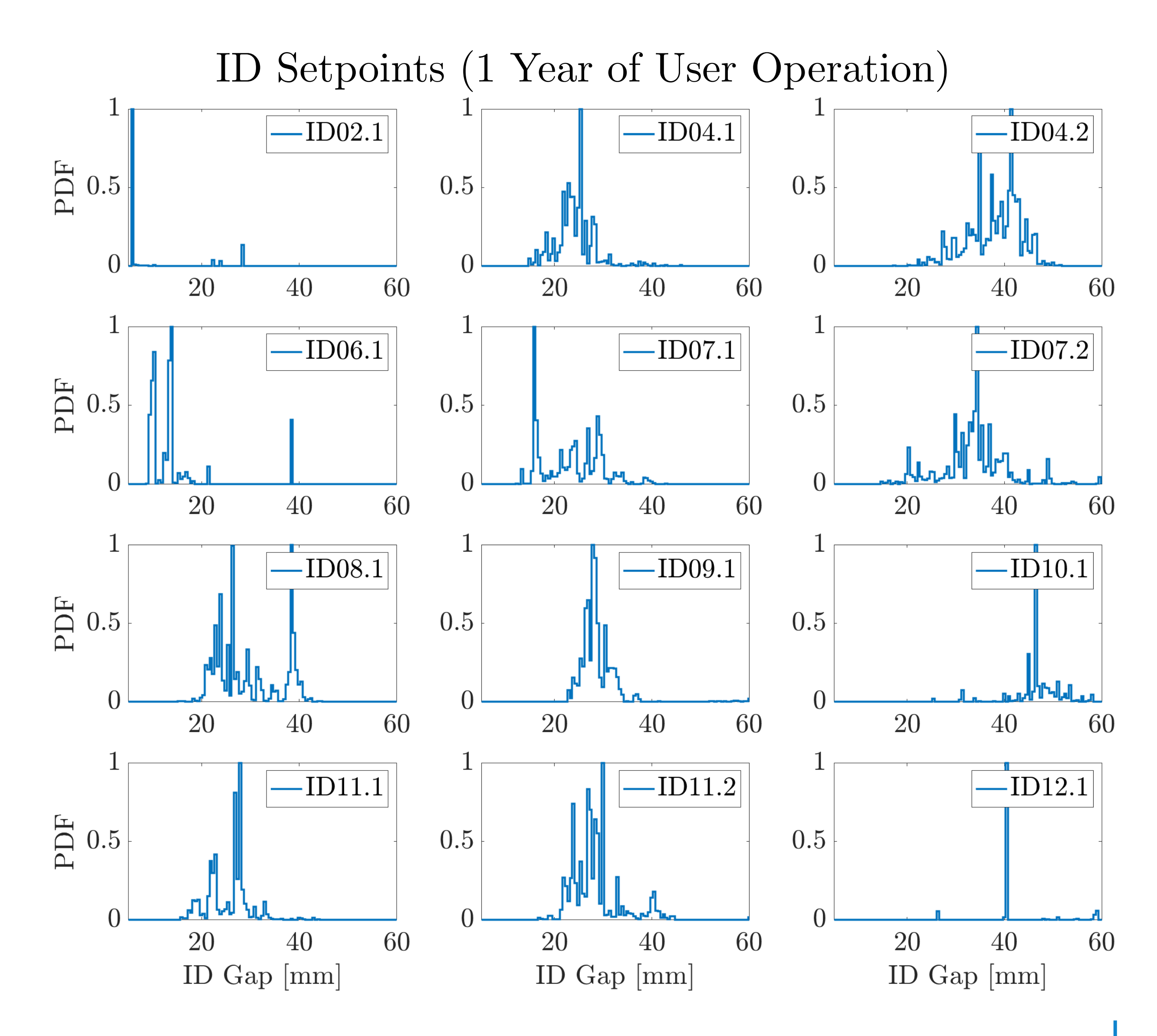

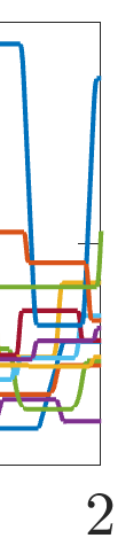

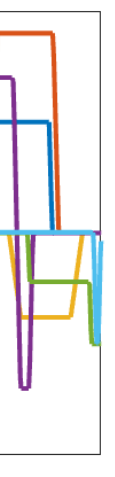

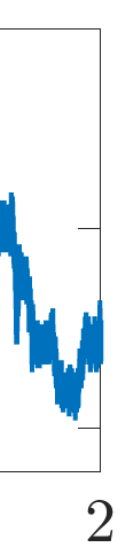

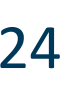

### Training Data Acquisition100  $\rm{Vertical\; gap\; [mm]}$ 50 1.2 1.6 1.8 1.4 time [h] Horizontal offset [mm] 50  $-50$ 1.2 1.8 1.6 1.4 time [h] 50  $[\mu \text{m}]$ Beamsize 1.2 1.6 1.8 1.4 time [h]

- Data Sampling:
	- Derived from two years of user operation data
	- Ensures representative operational conditions
- Data Acquisition and Recording:
	- Gathered during accelerator physics shifts
	- Independent exercise of each insertion device
	- All ID read-backs and beam size recorded at 10Hz
	- EPICS based archiver system
	- 12-hour, 27 ID parameters (466k x 27 samples)
- Operational Challenges:
	- High value of AP time leads to nighttime shifts
	- ID setup not optimized for fast ramping (ID amplifier trips, local ID FF trips)
	- Implementation of watchdog with for operational oversight very important

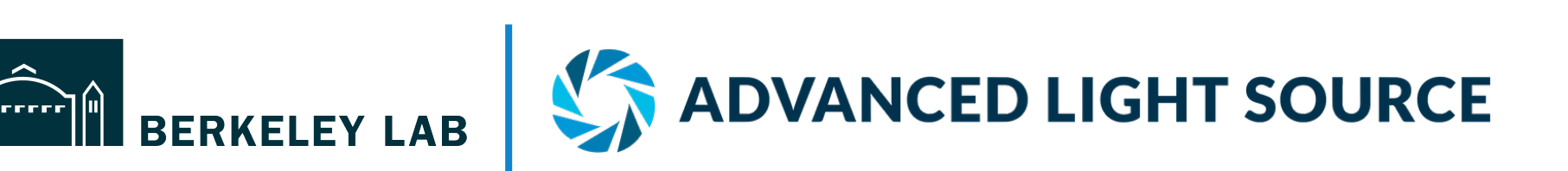

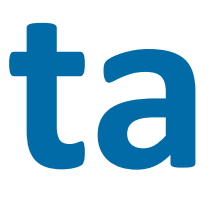

# **Acquiring Training Data**

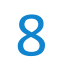

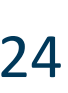

- Data Sampling:
	- Derived from two years of user operation data
	- Ensures representative operational conditions
- Data Acquisition and Recording:
	- Gathered during accelerator physics shifts
	- Independent exercise of each insertion device
	- All ID read-backs and beam size recorded at 10Hz
	- EPICS based archiver system
	- 12-hour, 27 ID parameters (466k x 27 samples)
- Operational Challenges:
	- High value of AP time leads to nighttime shifts
	- ID setup not optimized for fast ramping (ID amplifier trips, local ID FF trips)
	- Implementation of watchdog with for operational oversight very important

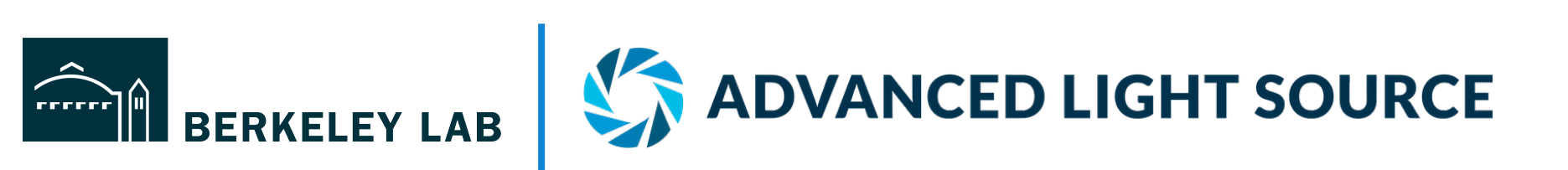

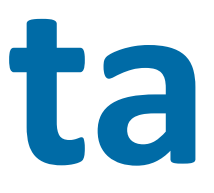

# **Acquiring Training Data**

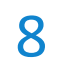

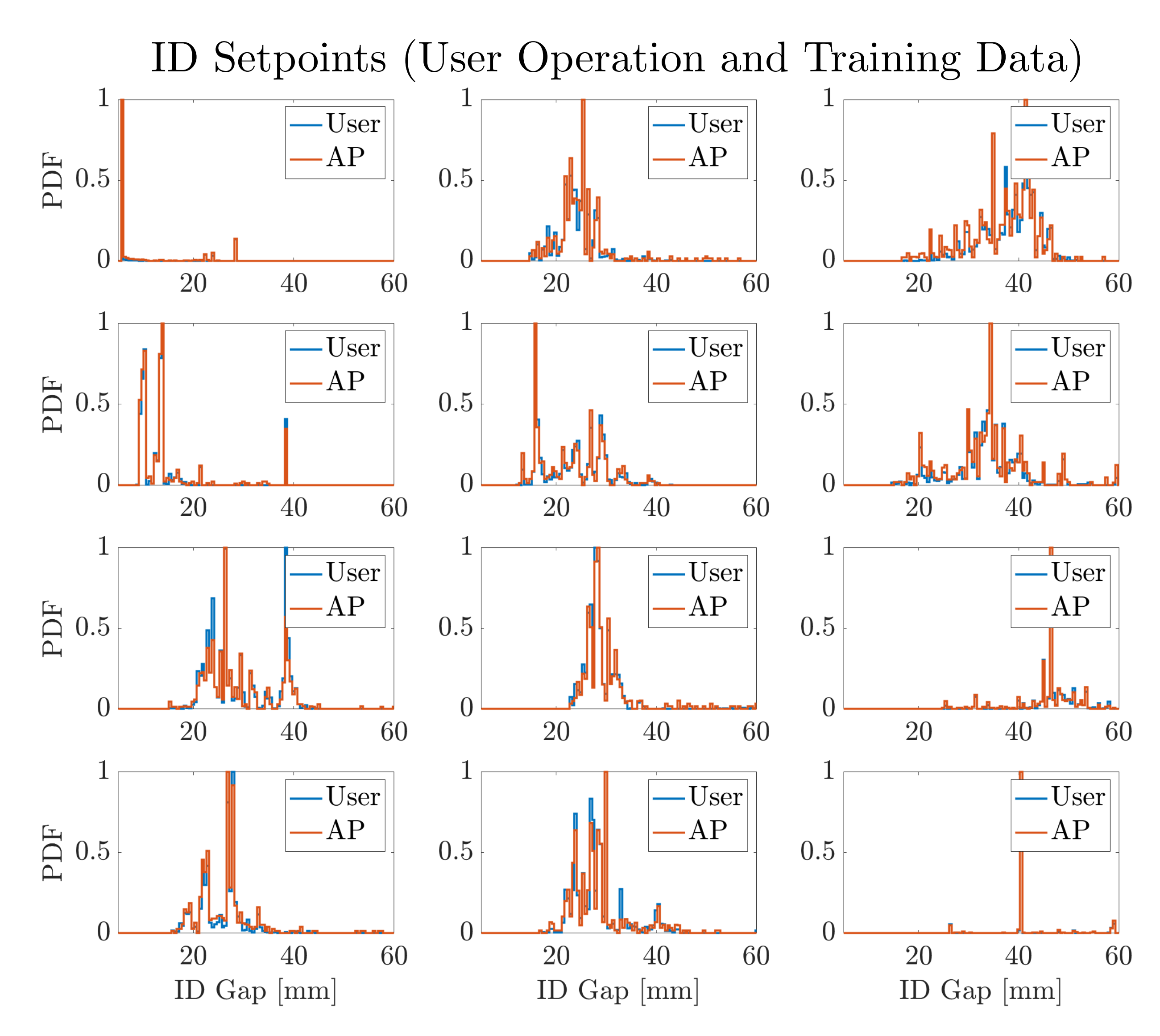

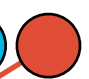

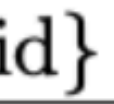

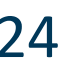

### **Neural Network Architecture**

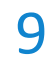

- Model Input/Output:
	- 27 ID input parameters
	- 1 beam size prediction output
	- Dispersion wave used to correct beamsize
- Studied Neural Network Types:
	- RNN, CNN, *MLP*
- MLP Hyperparameter Search:
	- Number of hidden layers: 3
	- Neurons per Layer: 128/64/32
	- Activation Function: Tanh
- Final Hyperparameter Search:
	- Weight decay: 1E-3
	- Dropout rate: 0.2
- Takes about 15min on RTX2060 GPU

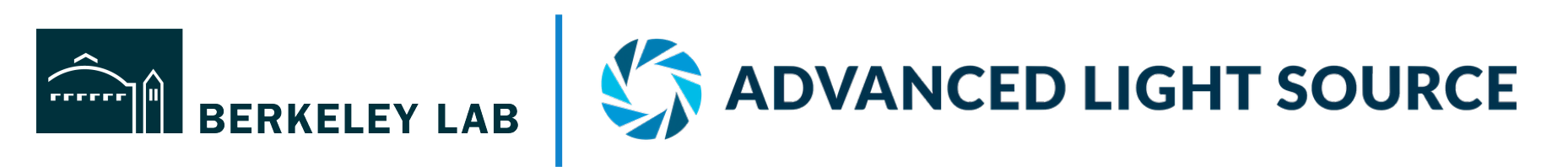

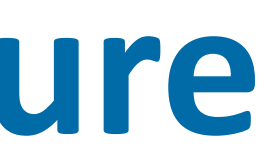

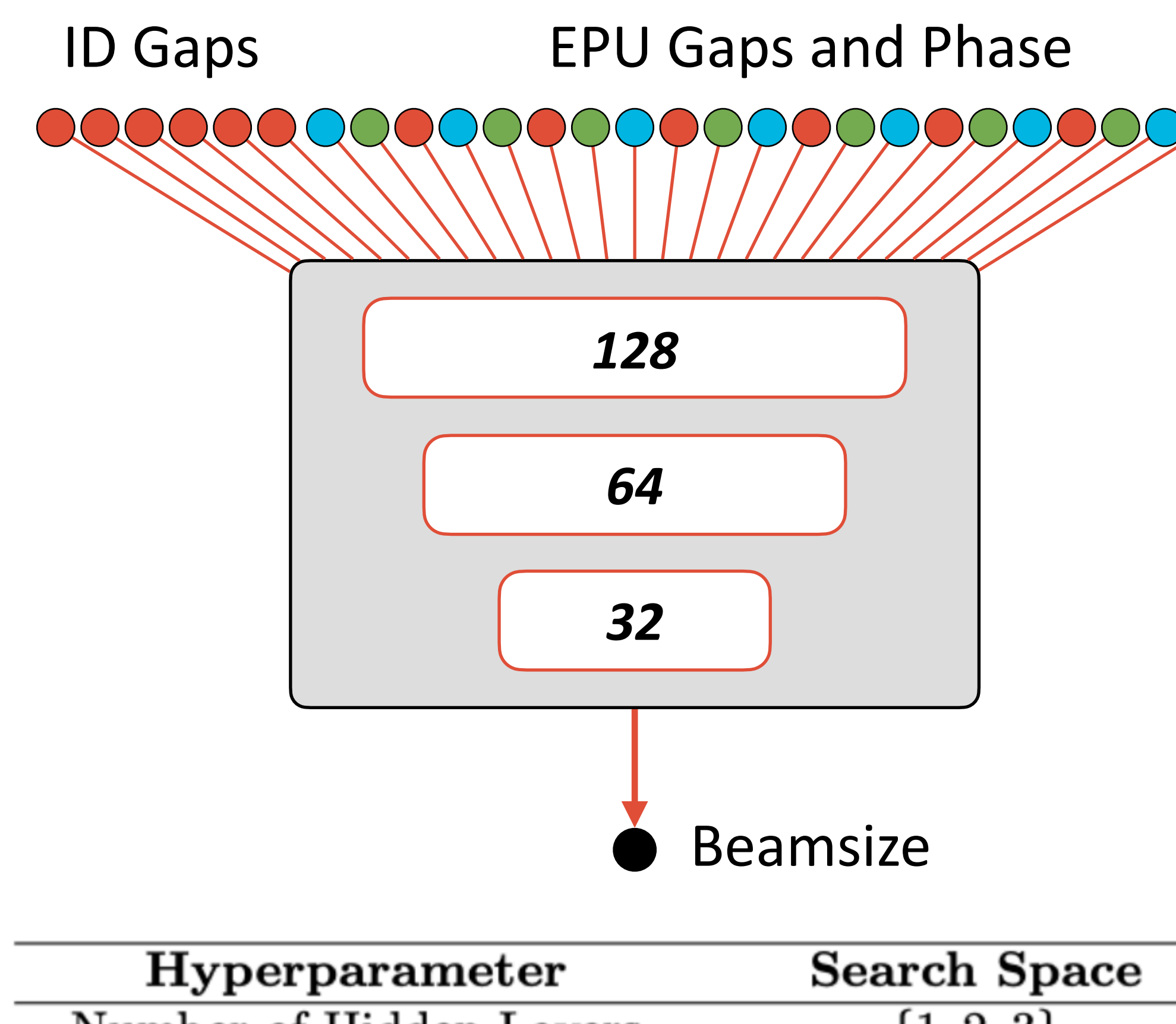

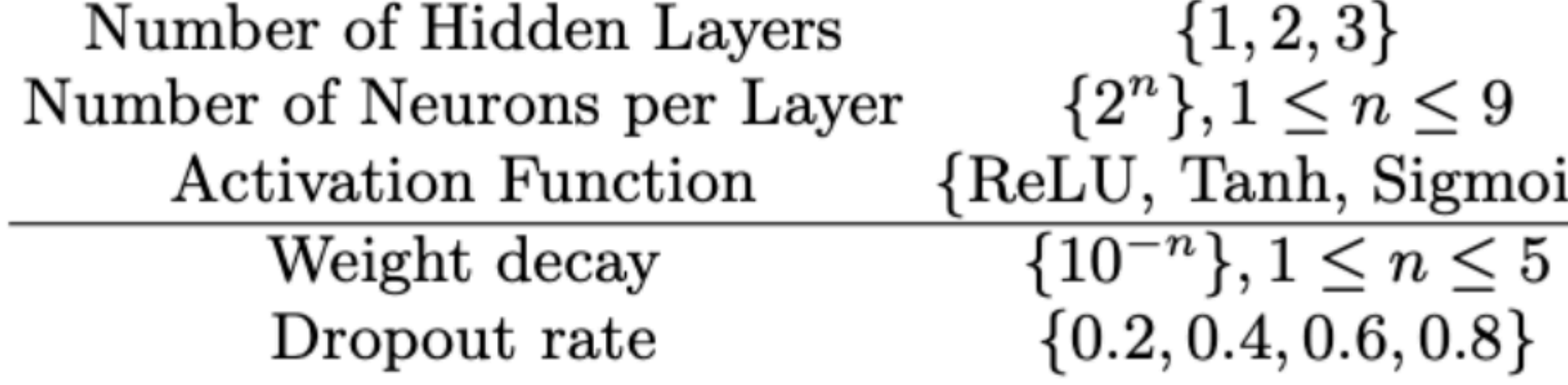

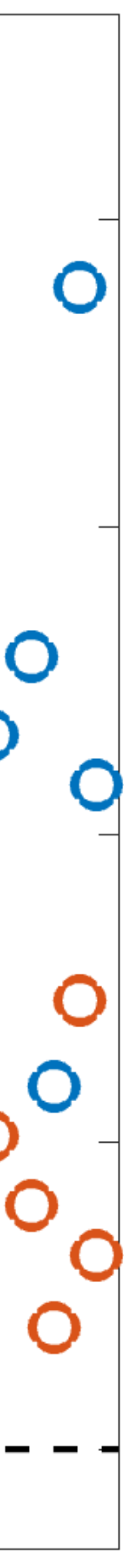

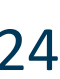

- Archive of Operational Data
	- 18 months of user ops data available
	- Subject to asynchronous downsampling before shutdown – Training on old data not possible
- Observations:
	- Prediction accuracy varies significantly between weeks
	- No significant long term drift apparent
	- Average performance of 0.6µm (noise floor: 0.3µm)

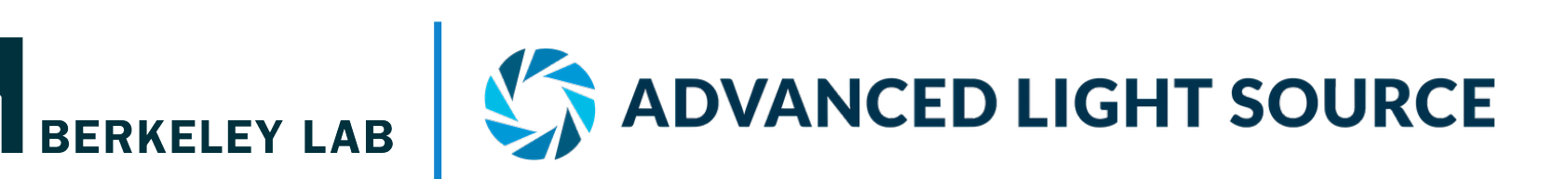

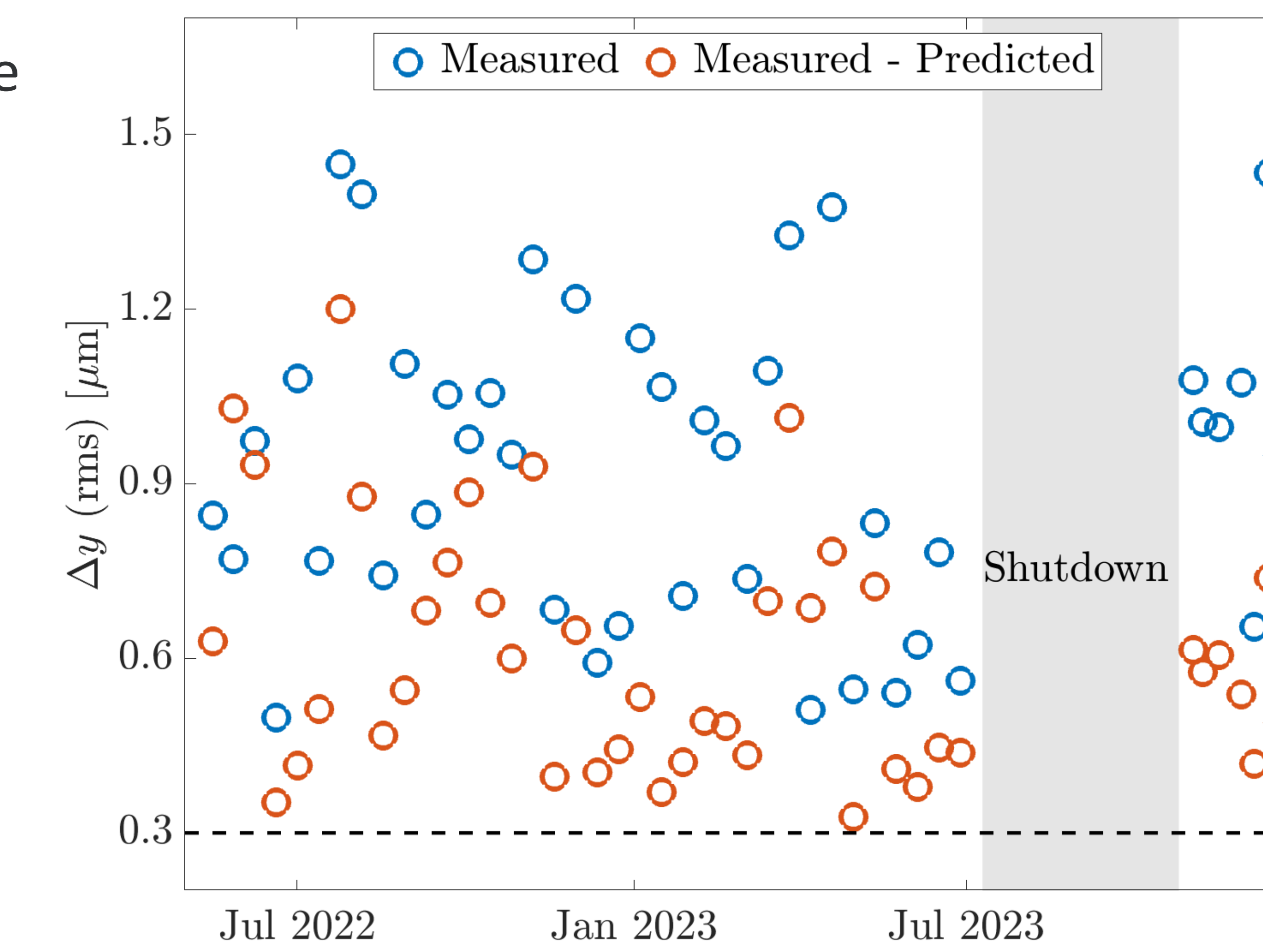

### **Evaluation on Historical User Operation Data**

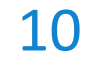

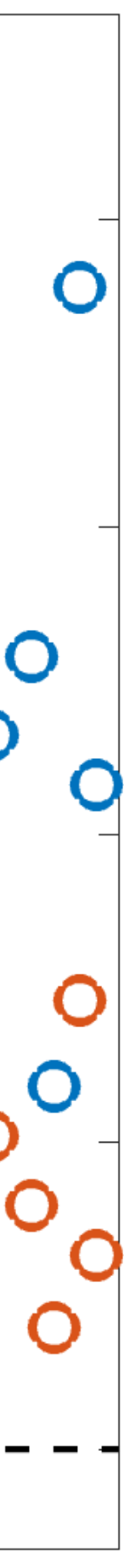

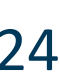

• How much training time is required for *perfect* model?

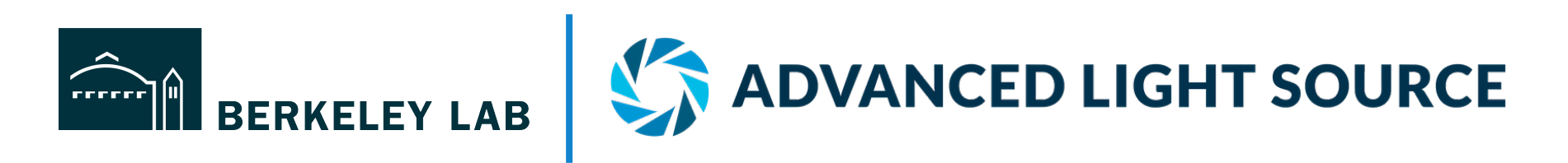

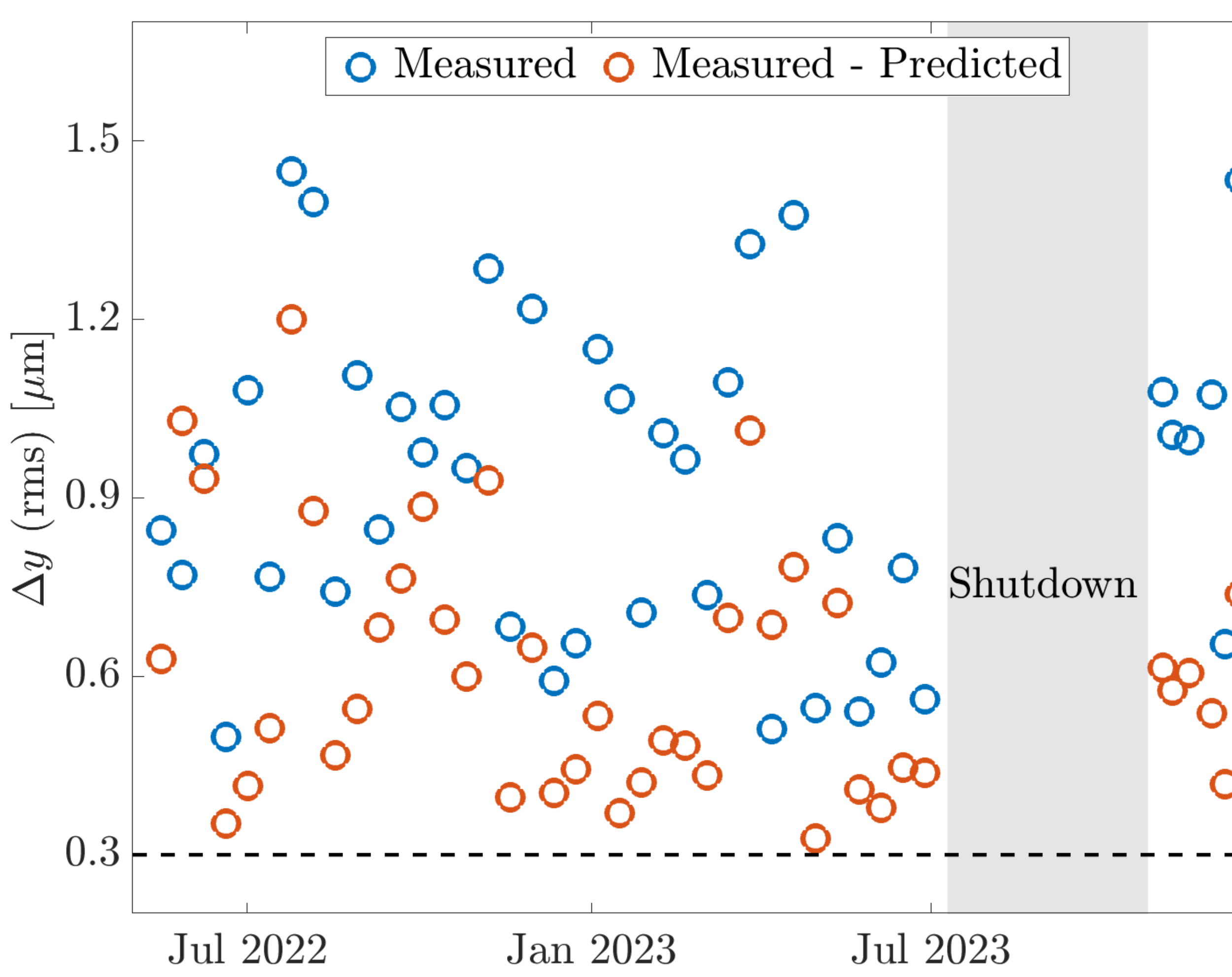

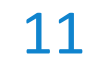

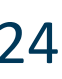

- How much training time is required for *perfect* model?
- Chronologically Split Data:
	- Can not randomly select datapoints for evaluation (oversampling at 10Hz)

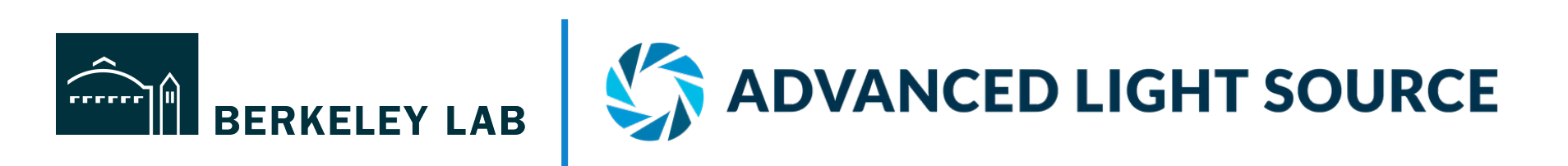

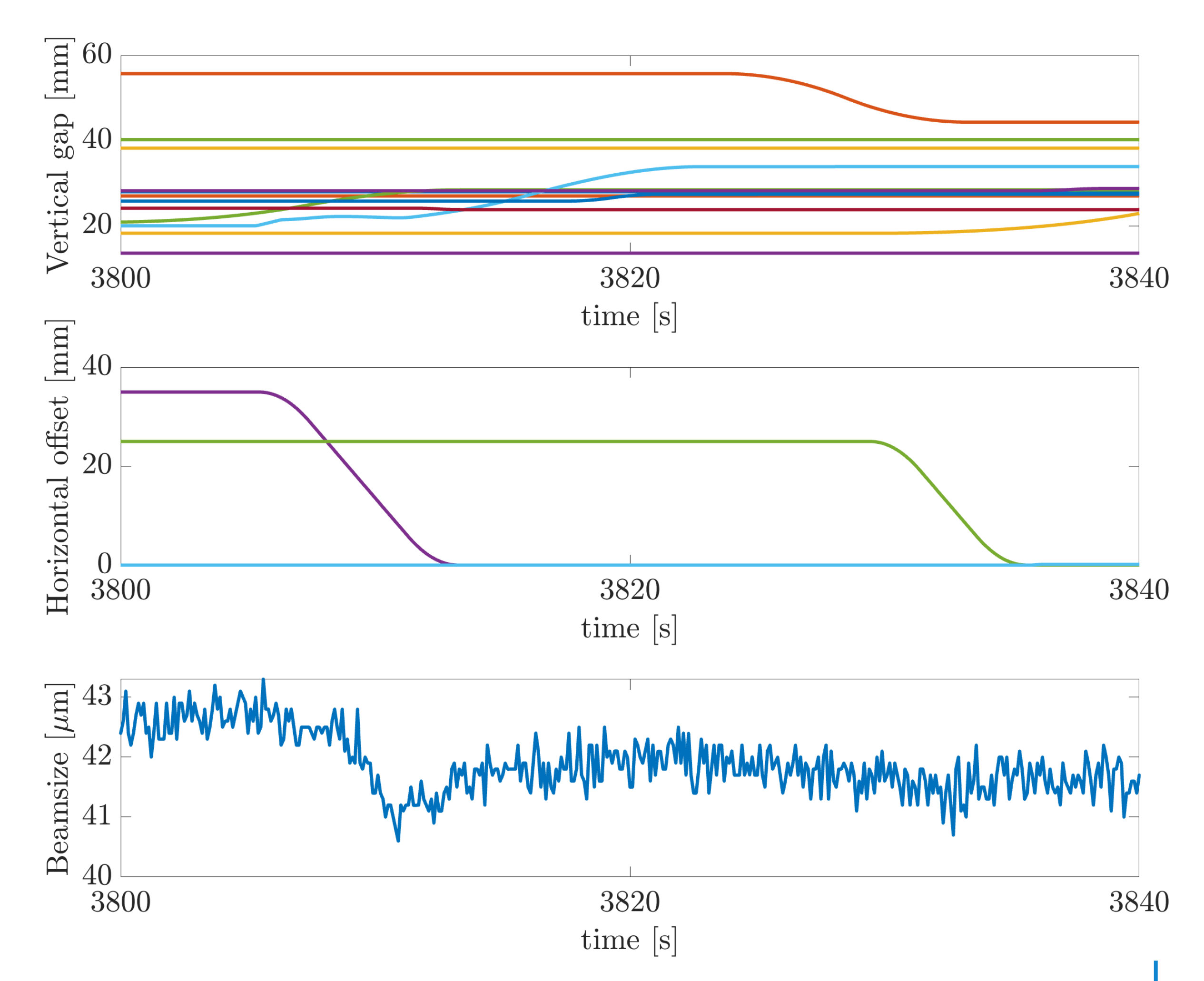

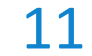

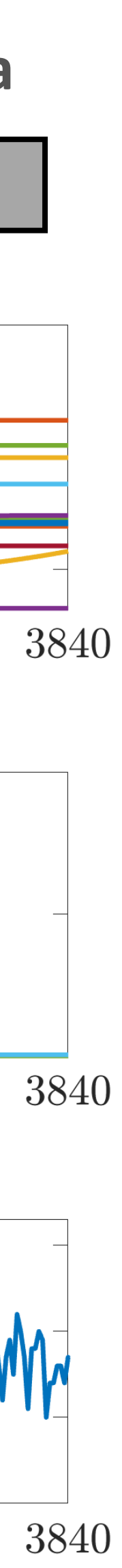

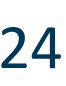

- How much training time is required for *perfect* model?
- Chronologically Split Data:
	- Can not randomly select datapoints for evaluation (oversampling at 10Hz)
- Evaluation Procedure:
	- Remove 1h randomly from the data set for evaluation
	- Choose [1,…11]h for training
	- 10 seed for each configuration
	- Evaluate RMSE on evaluation data

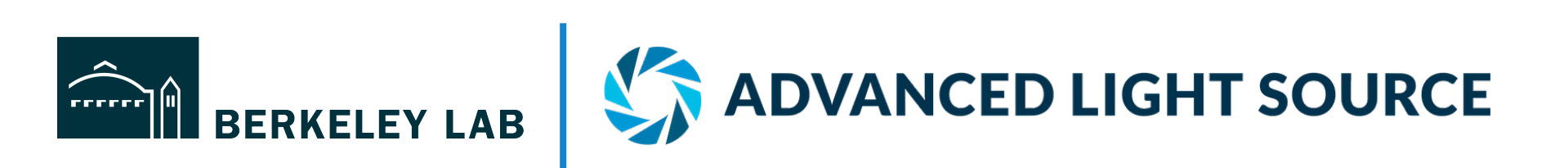

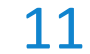

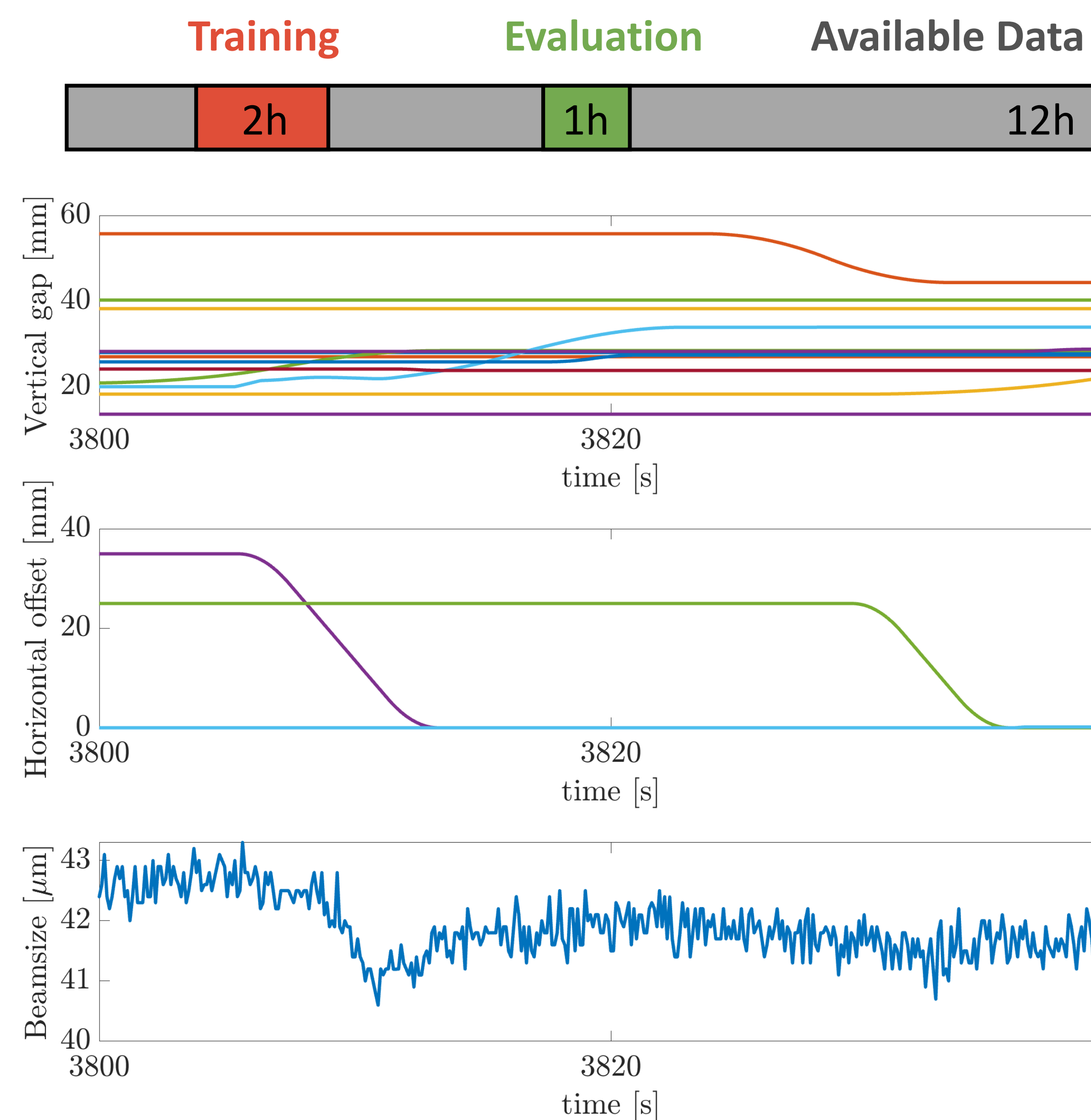

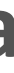

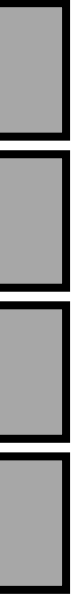

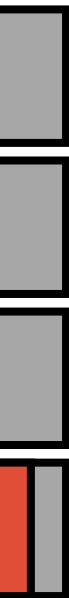

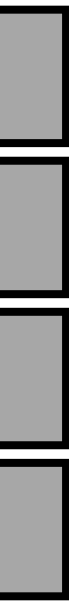

- How much training time is required for *perfect* model?
- Chronologically Split Data:
	- Can not randomly select datapoints for evaluation (oversampling at 10Hz)
- Evaluation Procedure:
	- Remove 1h randomly from the data set for evaluation
	- Choose [1,…11]h for training
	- 10 seed for each configuration
	- Evaluate RMSE on evaluation data

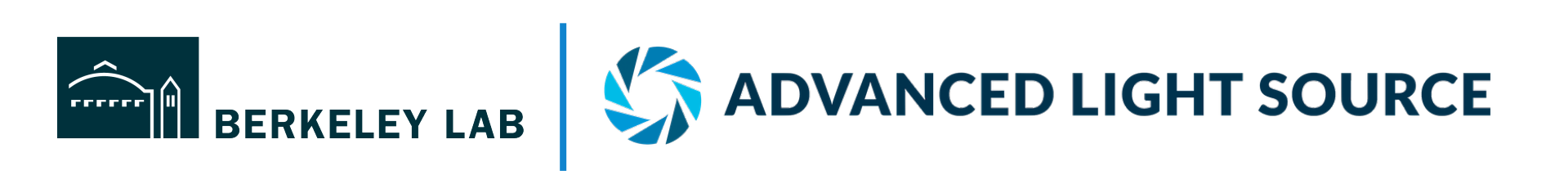

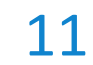

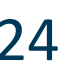

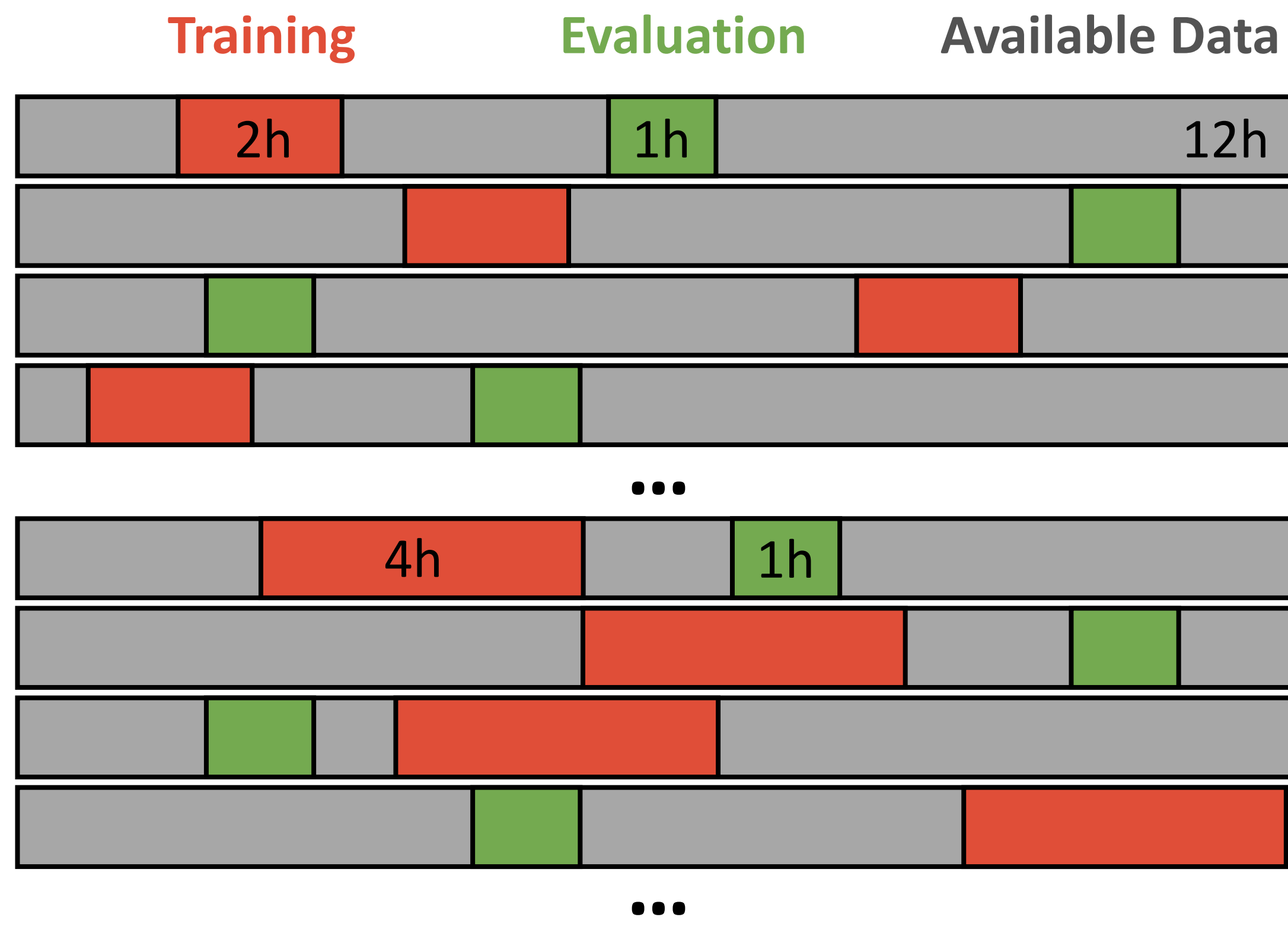

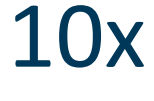

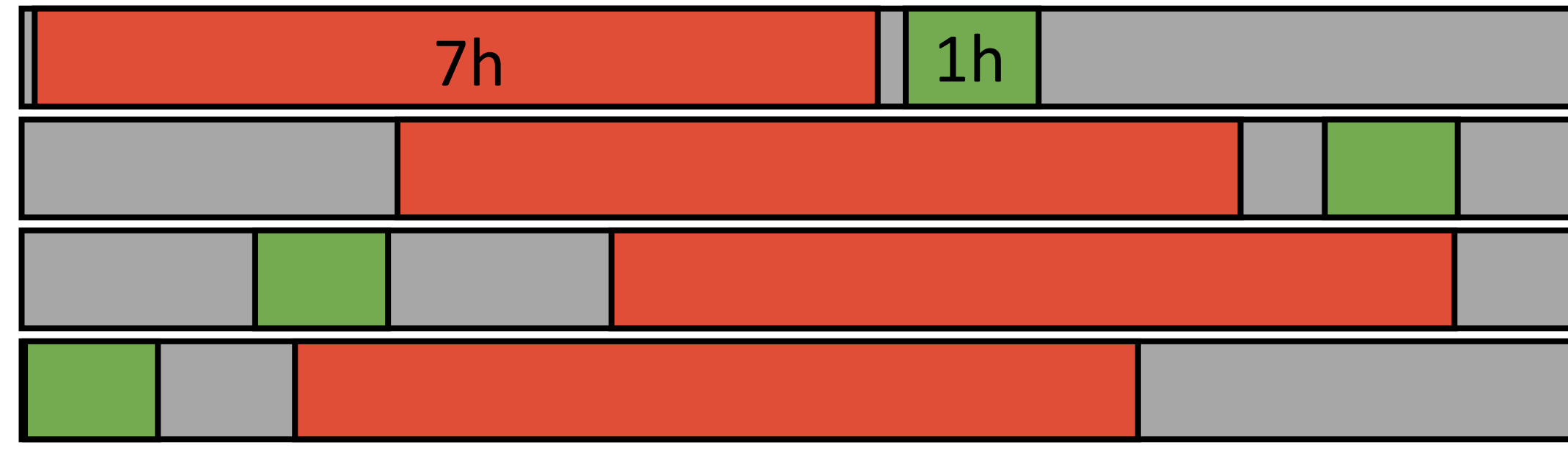

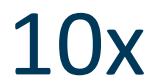

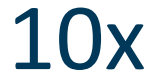

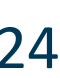

- How much training time is required for *perfect* model?
- Chronologically Split Data:
	- Can not randomly select datapoints for evaluation (oversampling at 10Hz)
- Evaluation Procedure:
	- Remove 1h randomly from the data set for evaluation
	- Choose [1,…11]h for training
	- 10 seed for each configuration
	- Evaluate RMSE on evaluation data
- Observed Convergence:
	- Reasonable convergence at first
	- Trend suggests infeasible amount of data required to reach noise level

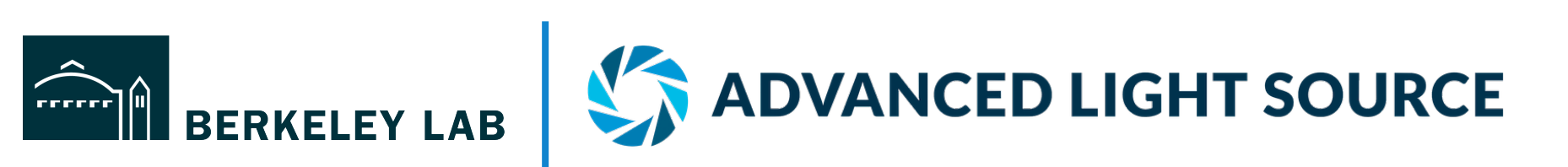

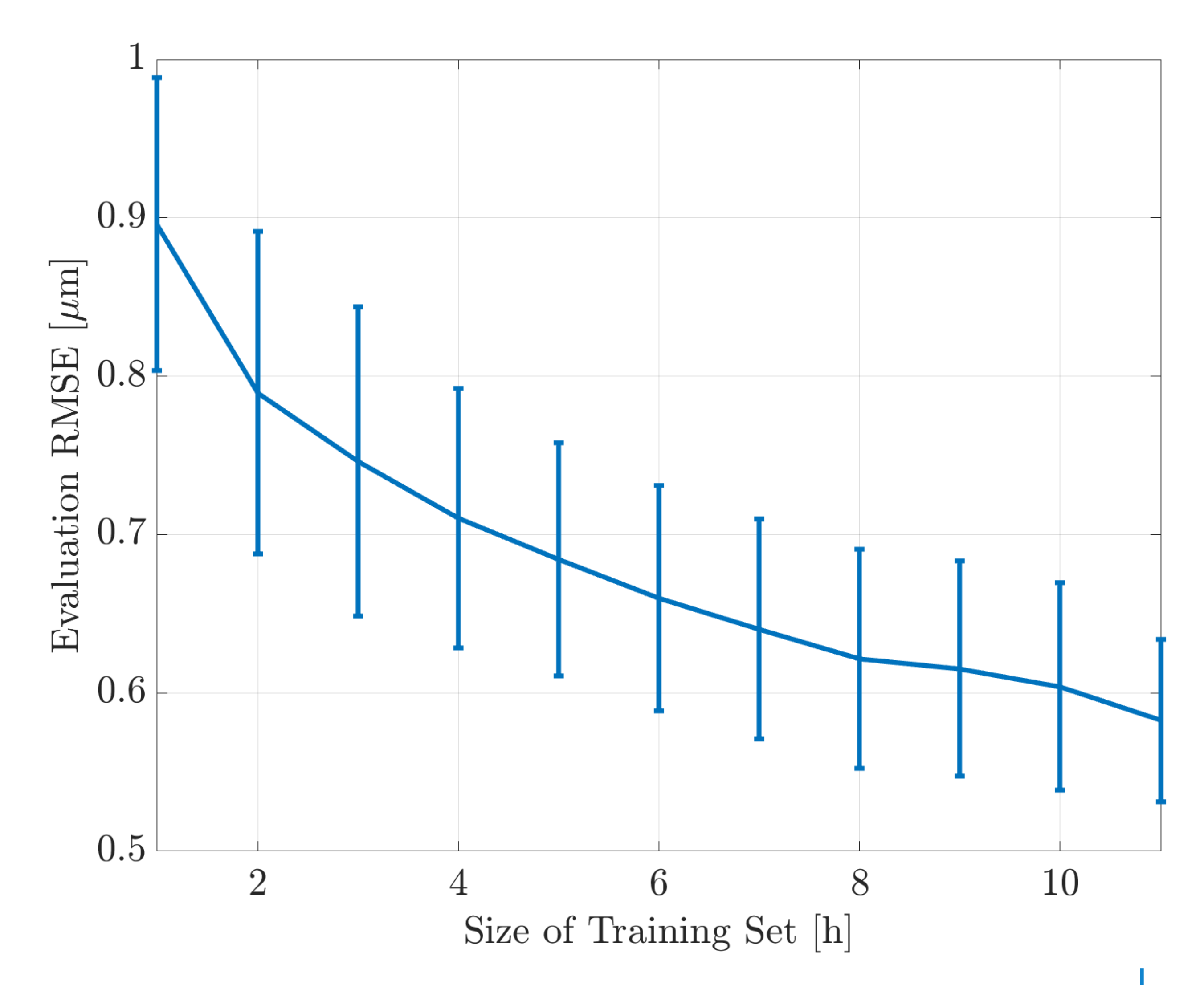

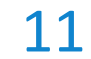

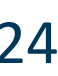

- How much training time is required for *perfect* model?
- Chronologically Split Data:
	- Can not randomly select datapoints for evaluation (oversampling at 10Hz)
- Evaluation Procedure:
	- Remove 1h randomly from the data set for evaluation
	- Choose [1,…11]h for training
	- 10 seed for each configuration
	- Evaluate RMSE on evaluation data
- Observed Convergence:
	- Reasonable convergence at first
	- Trend suggests infeasible amount of data required to reach noise level

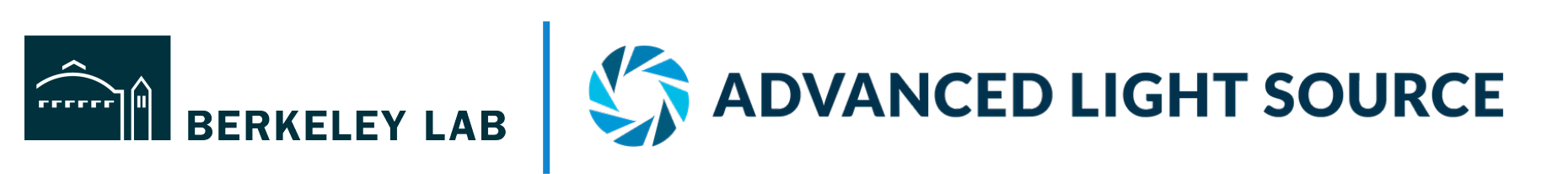

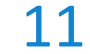

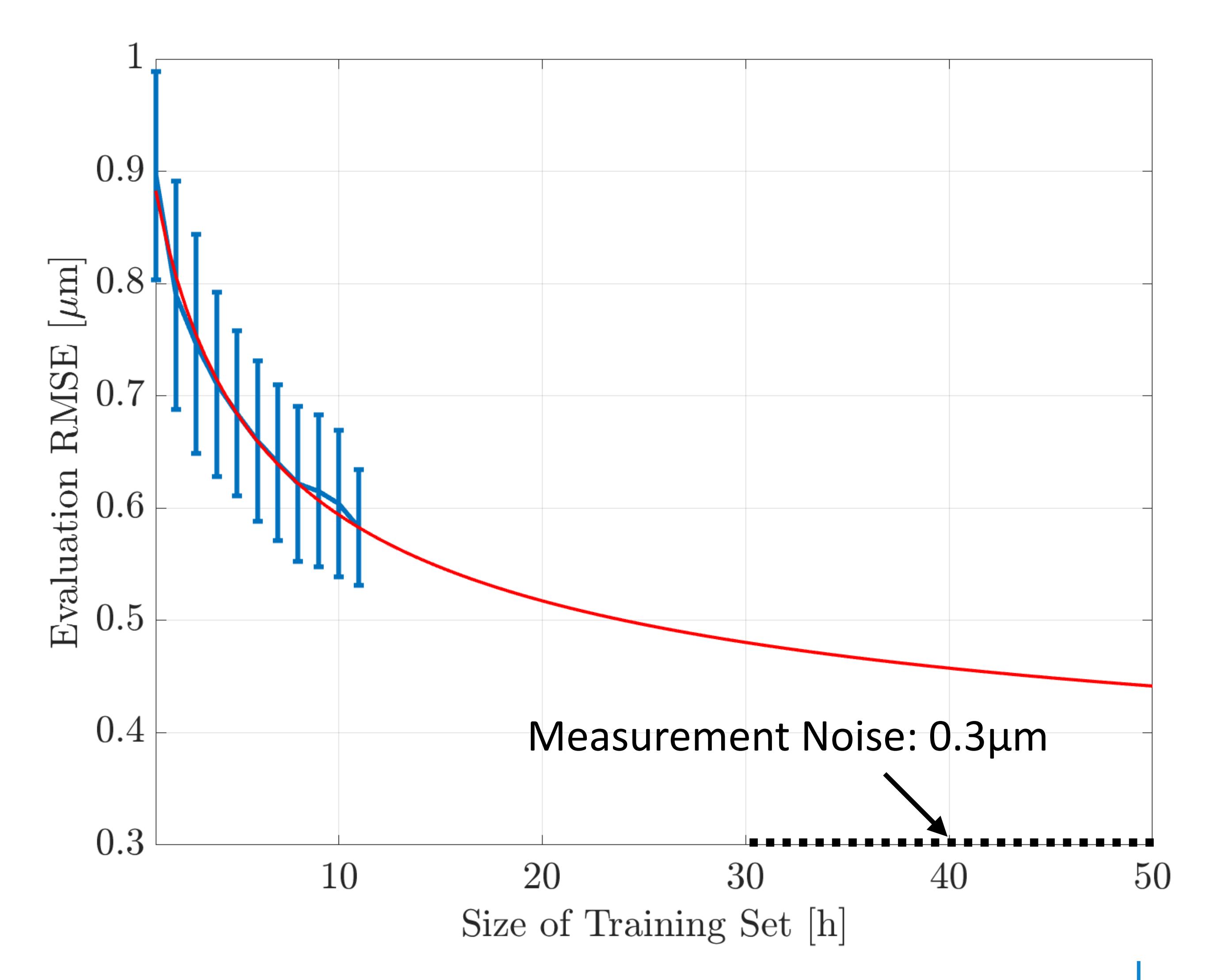

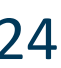

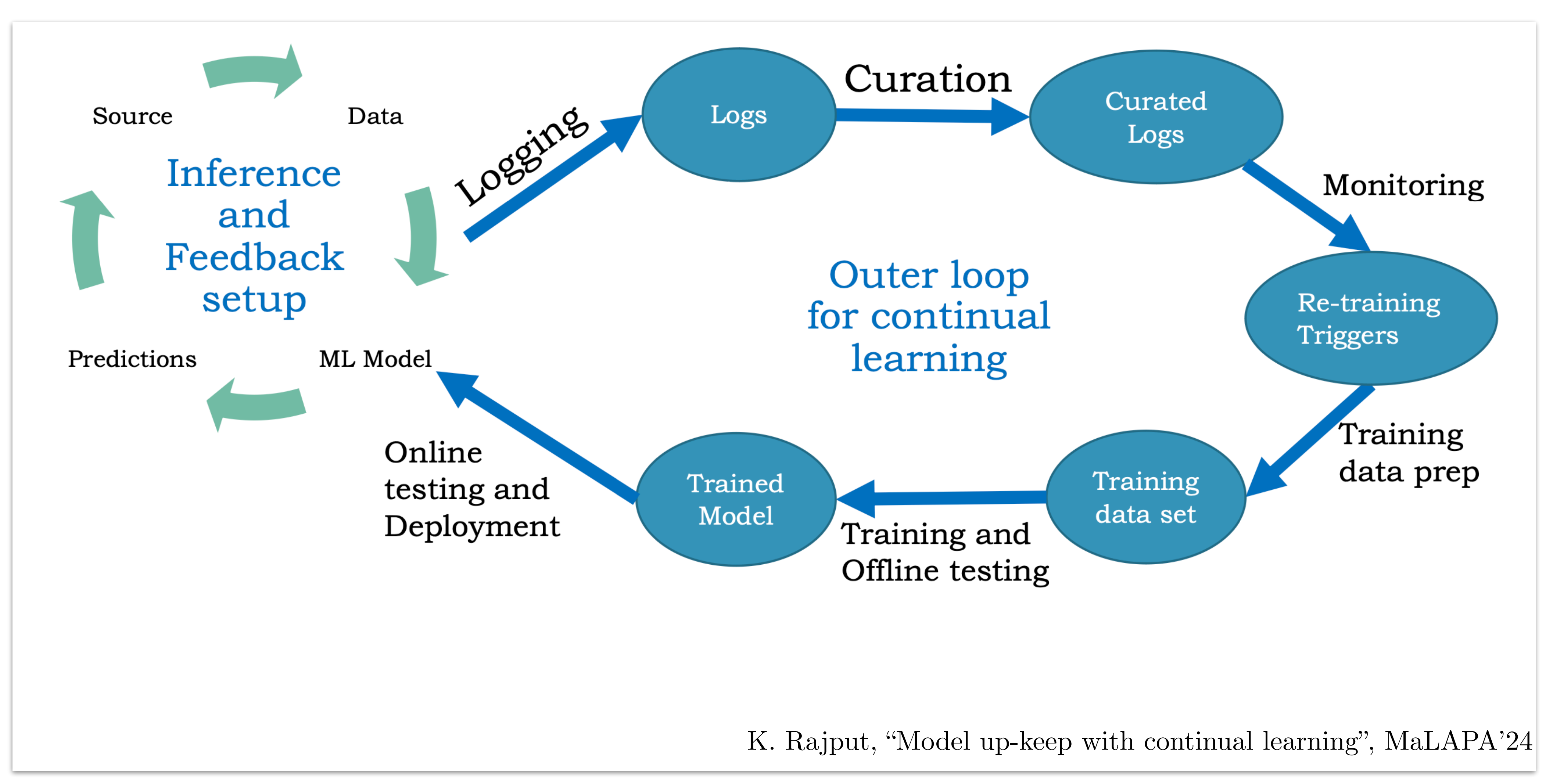

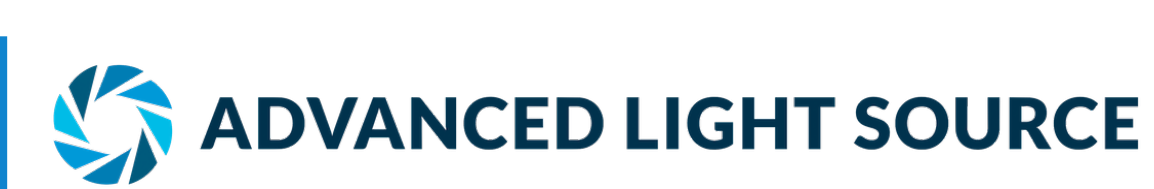

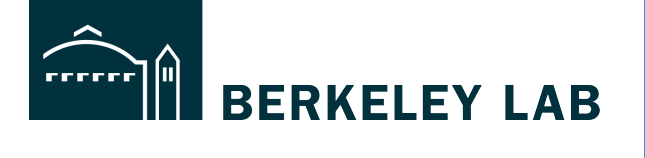

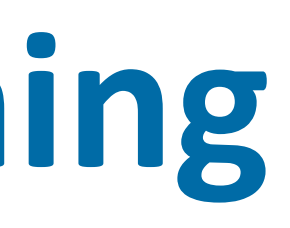

### **Continual Online Fine-Tuning**

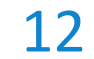

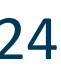

## **Continual Online Fine-Tuning**

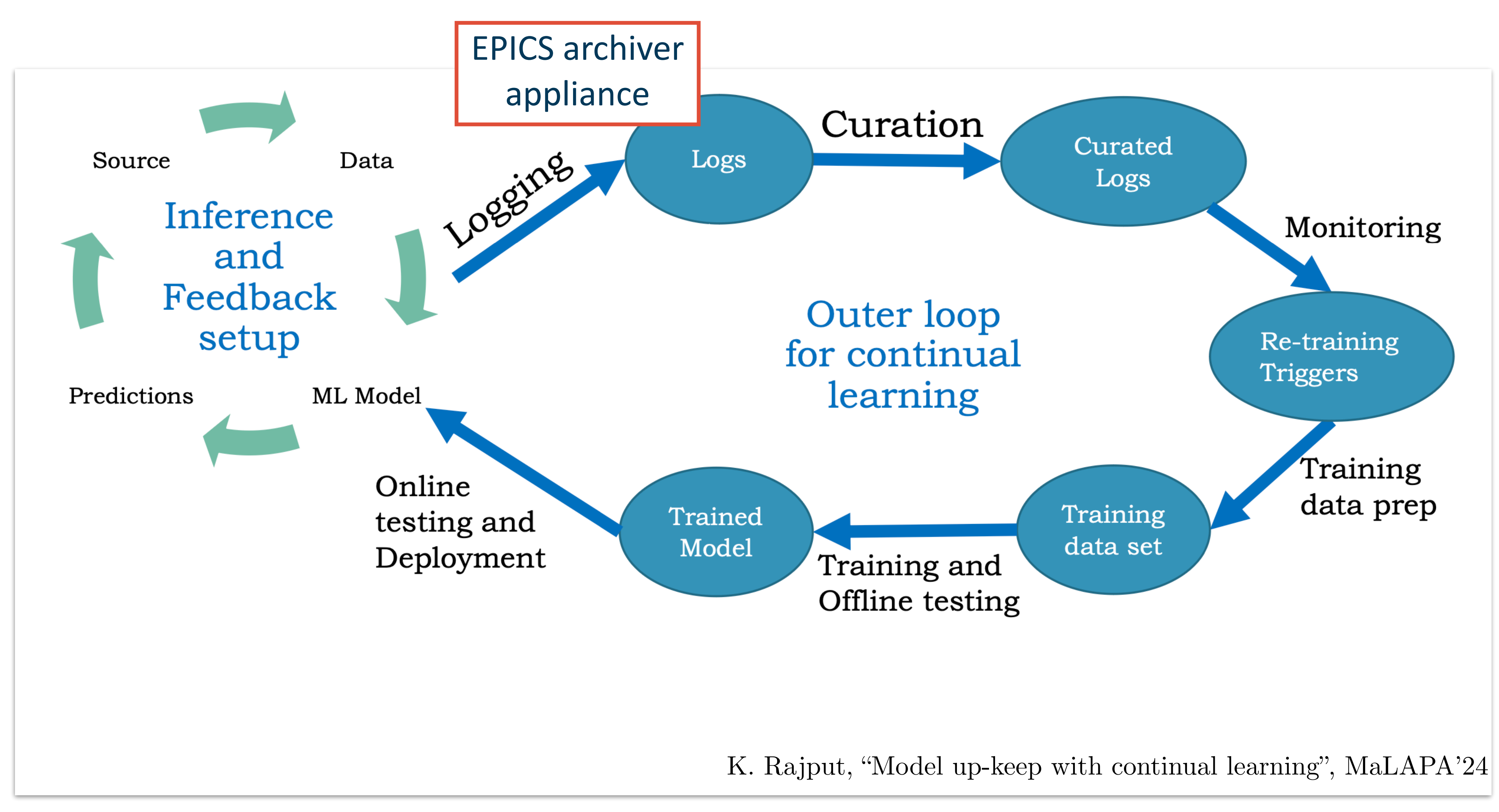

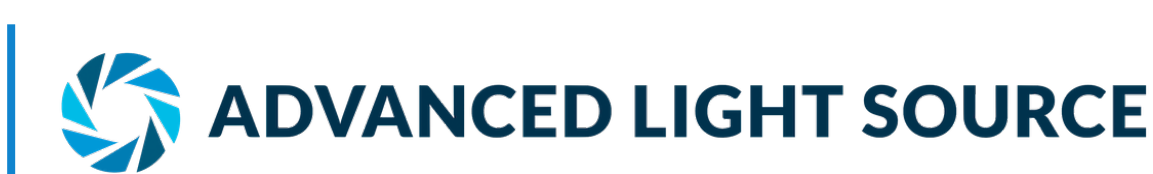

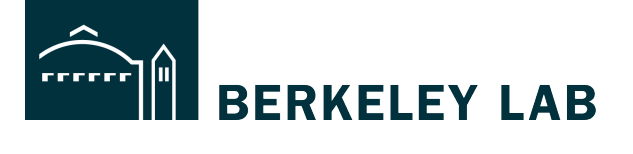

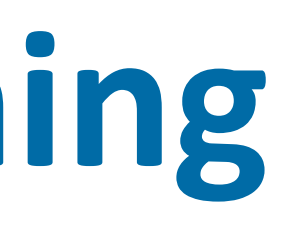

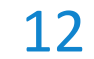

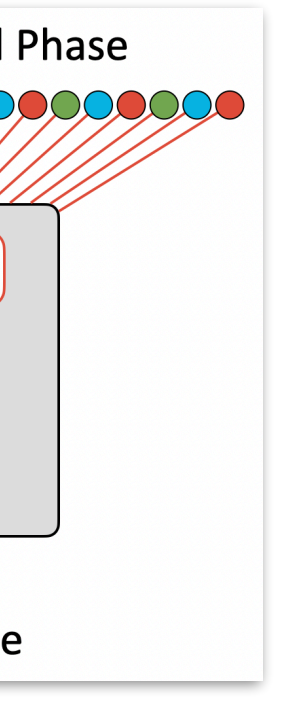

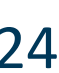

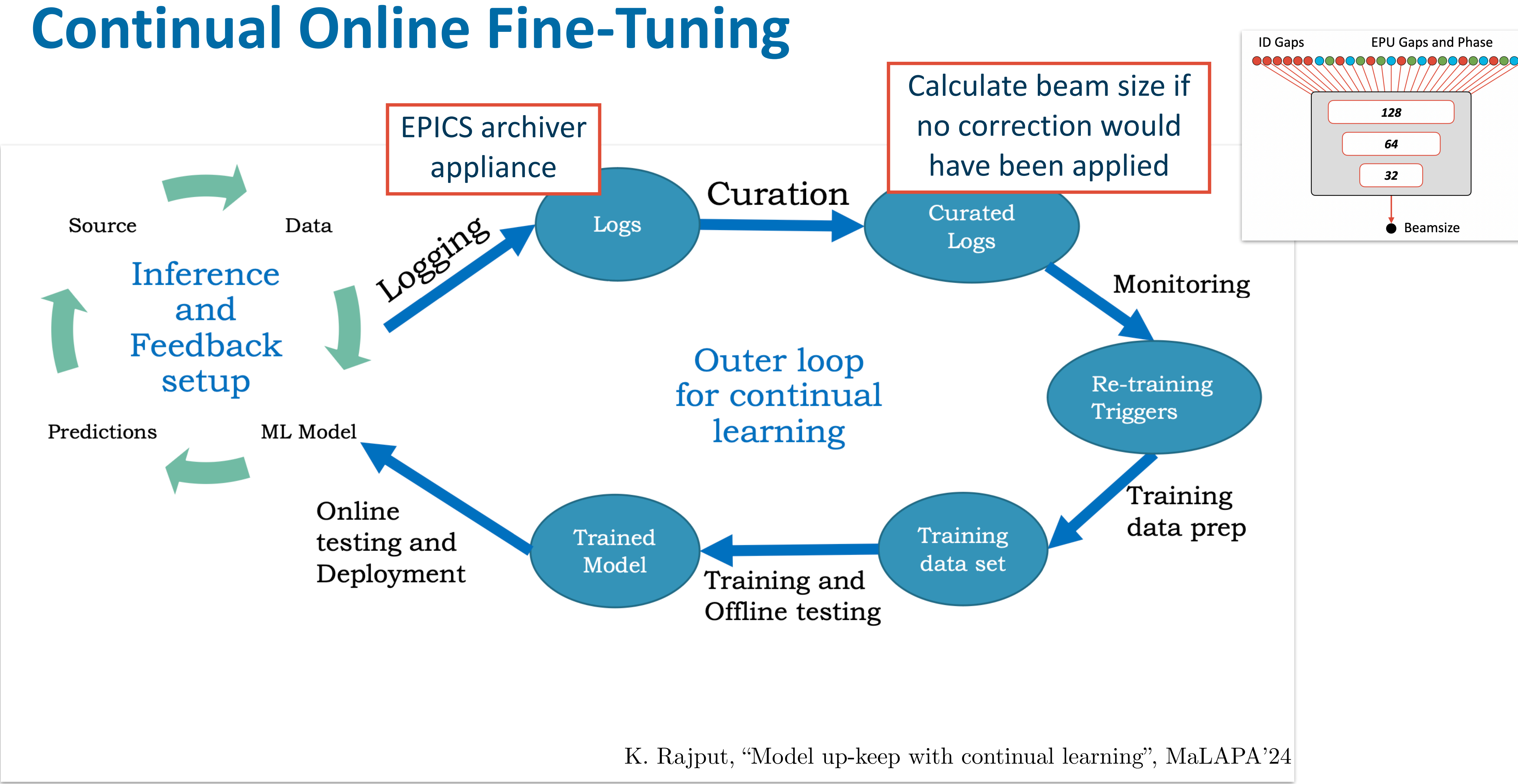

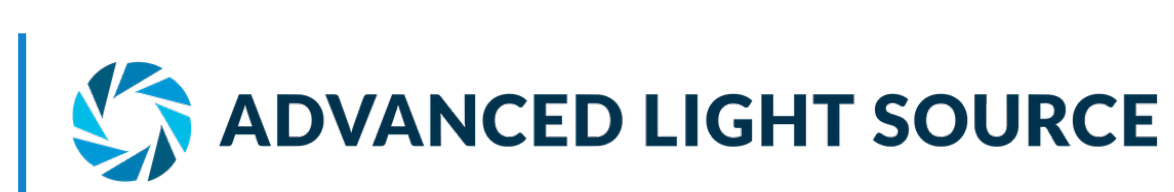

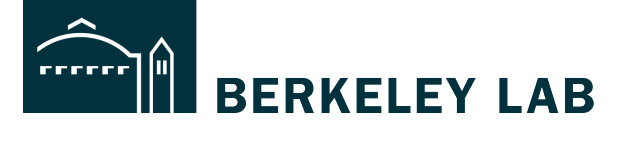

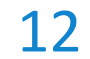

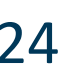

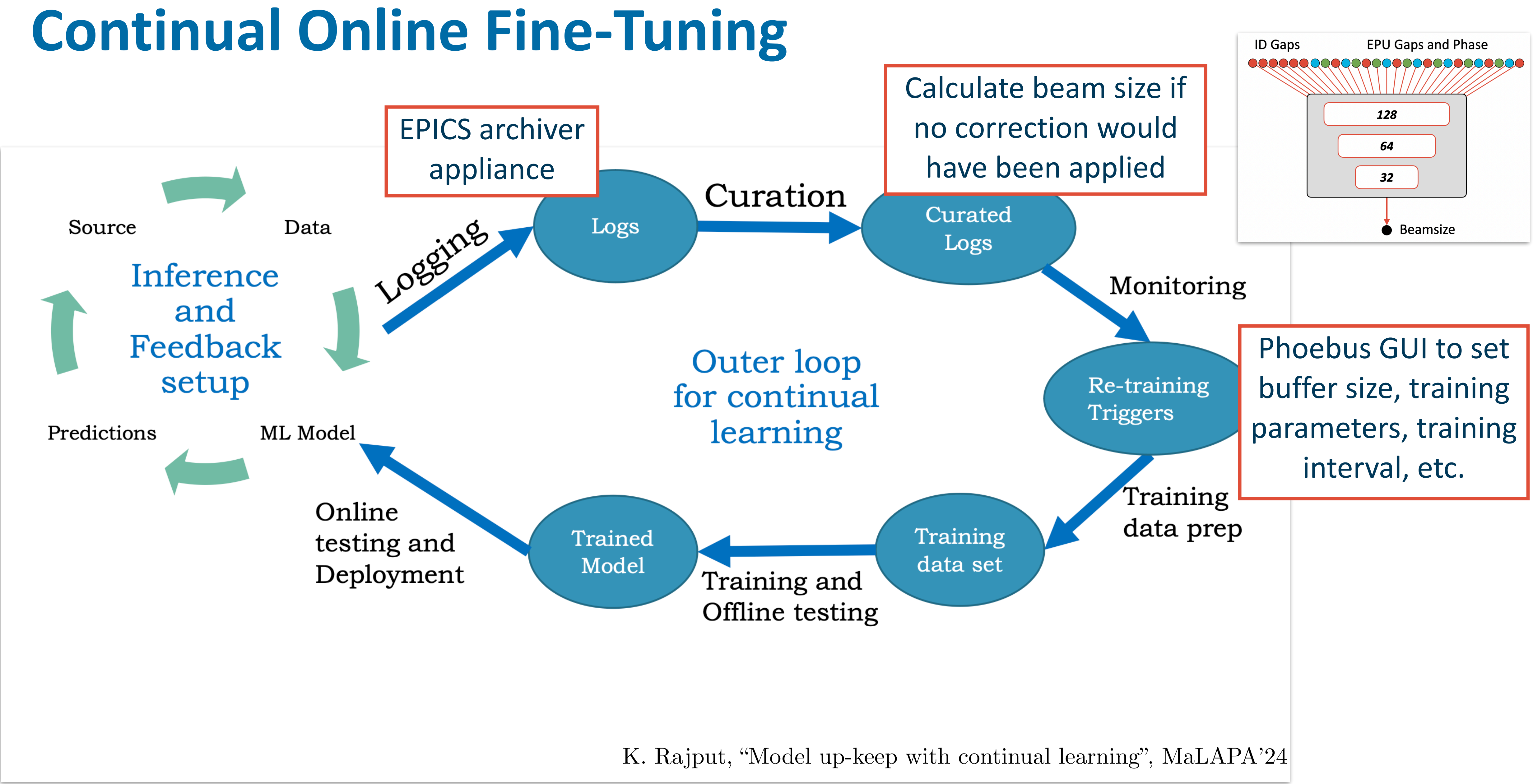

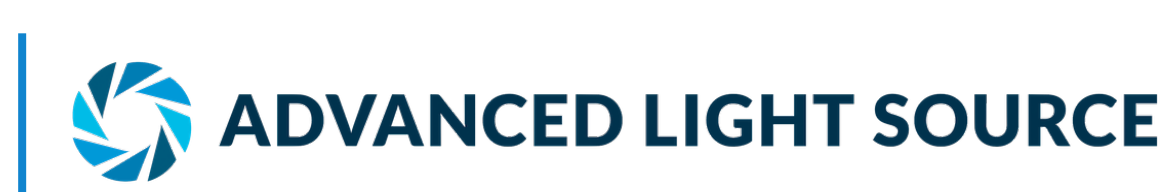

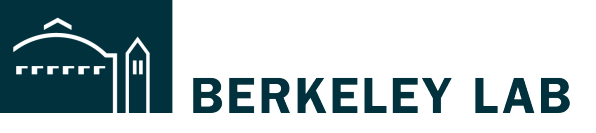

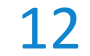

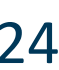

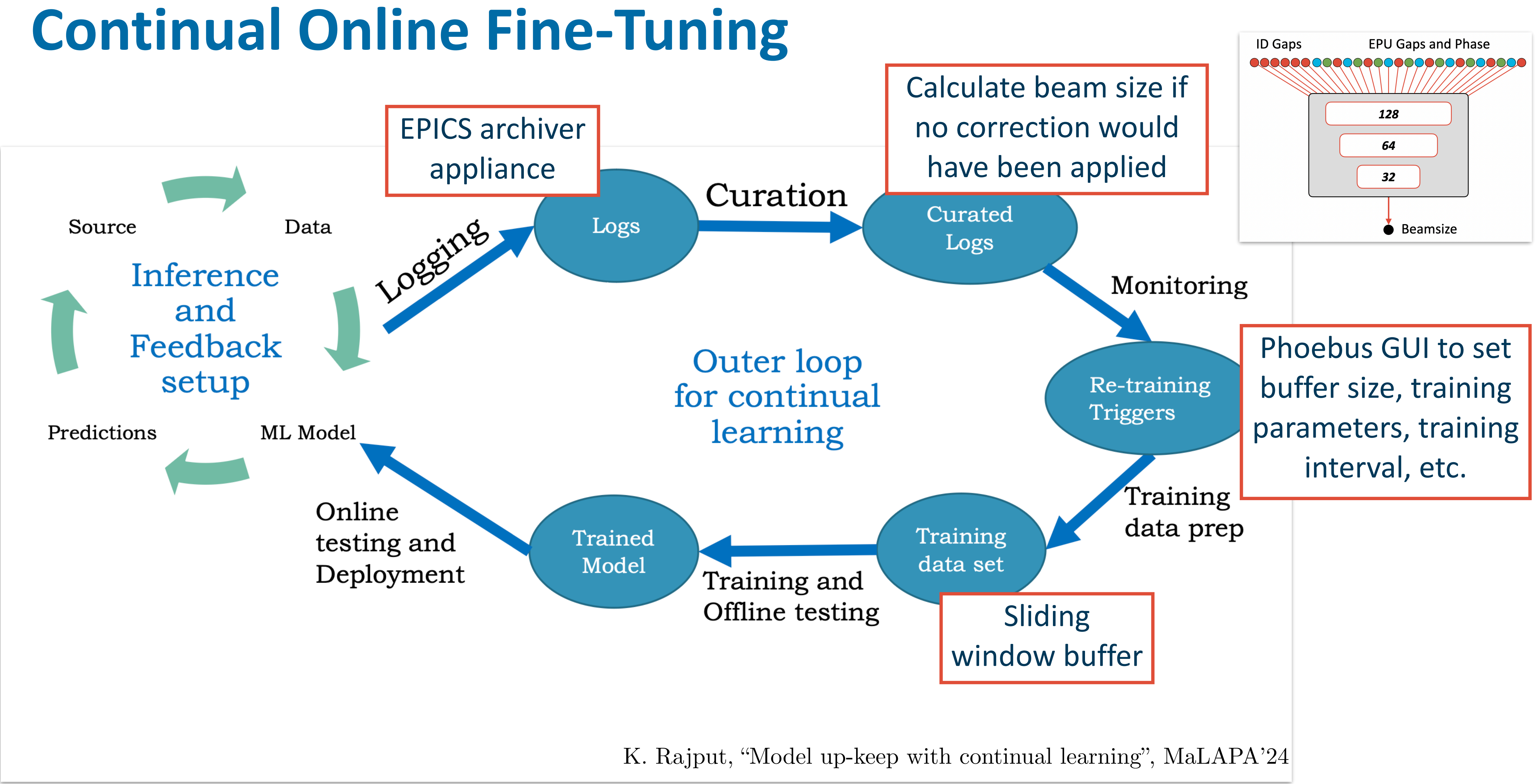

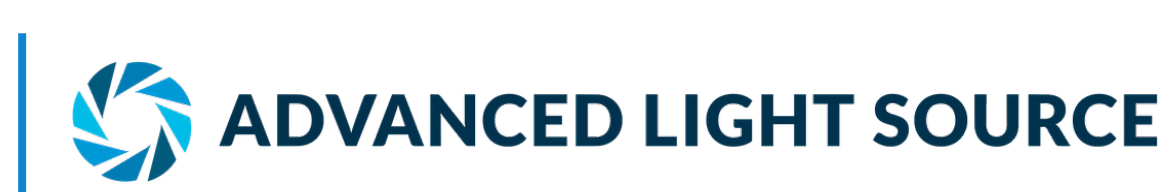

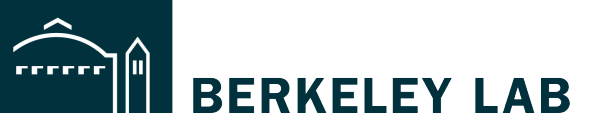

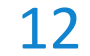

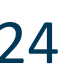

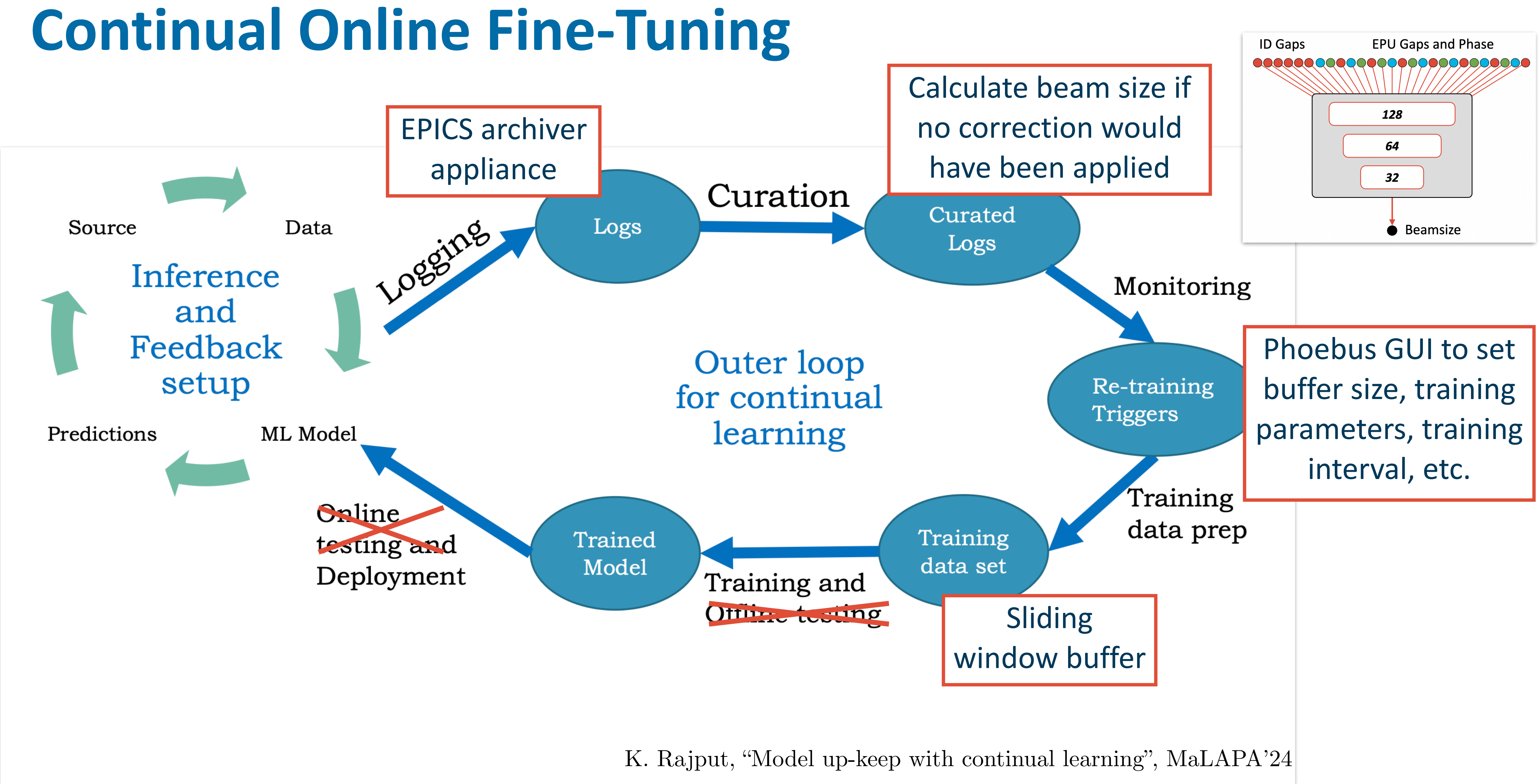

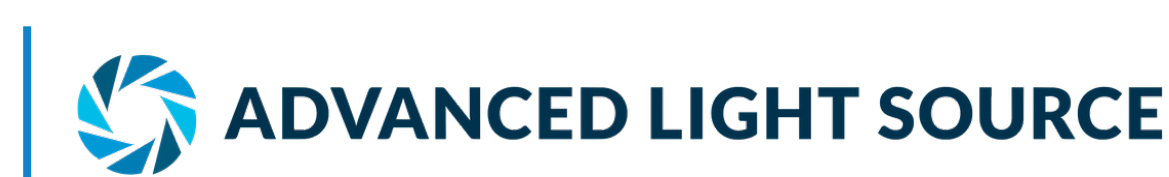

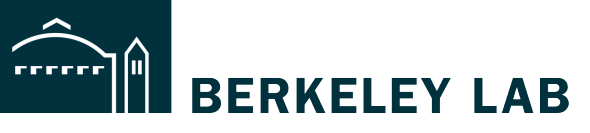

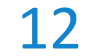

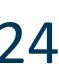

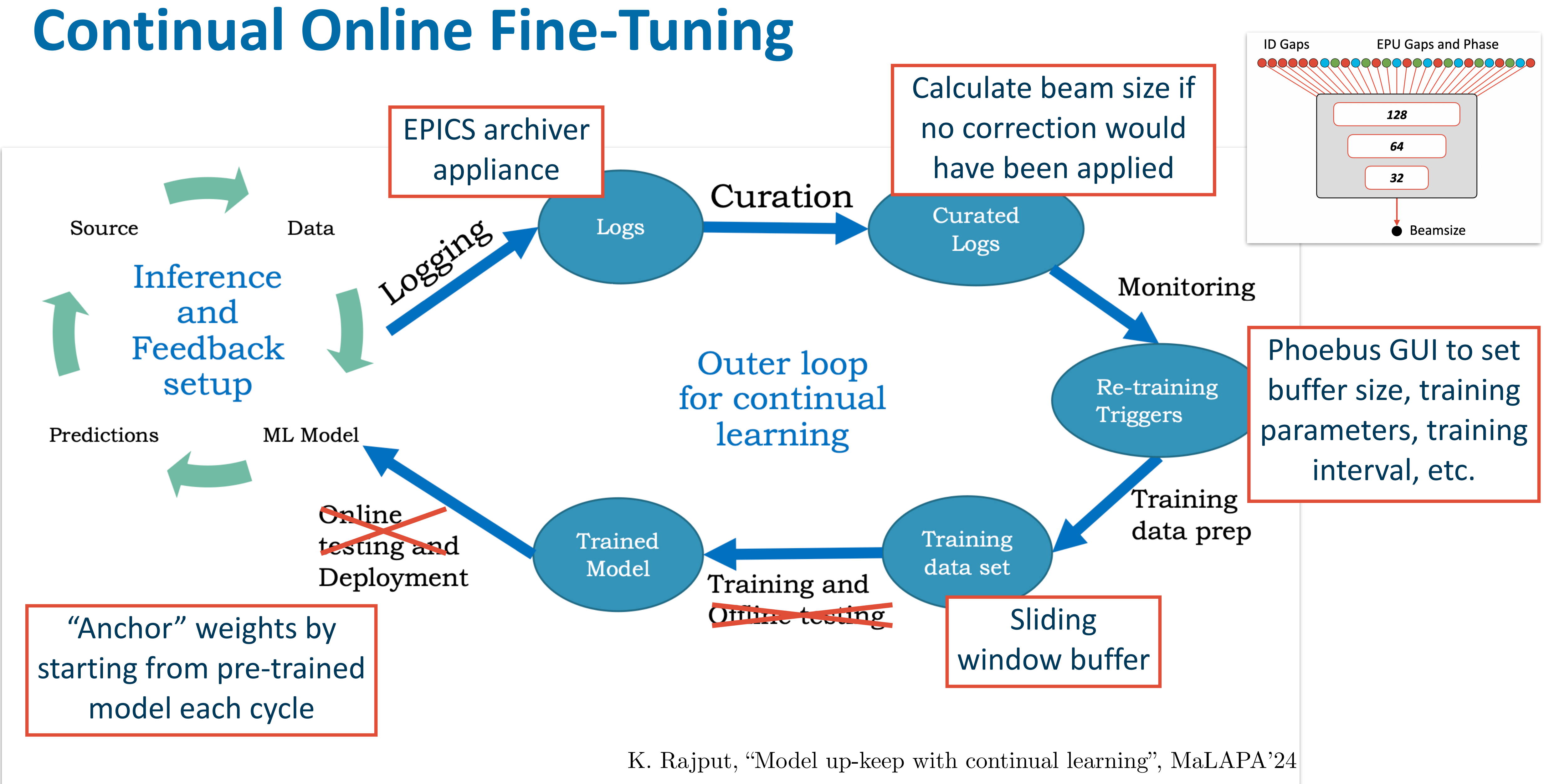

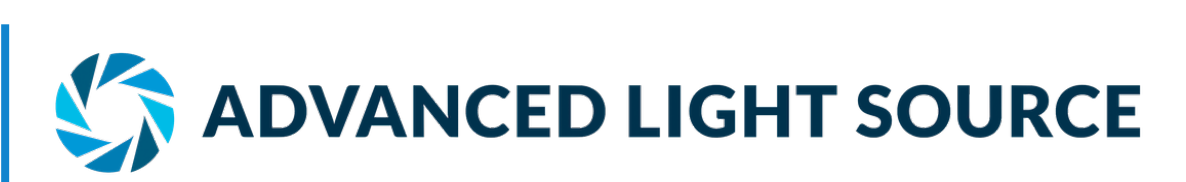

**EXAMPLE BERKELEY LAB** 

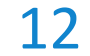

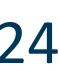

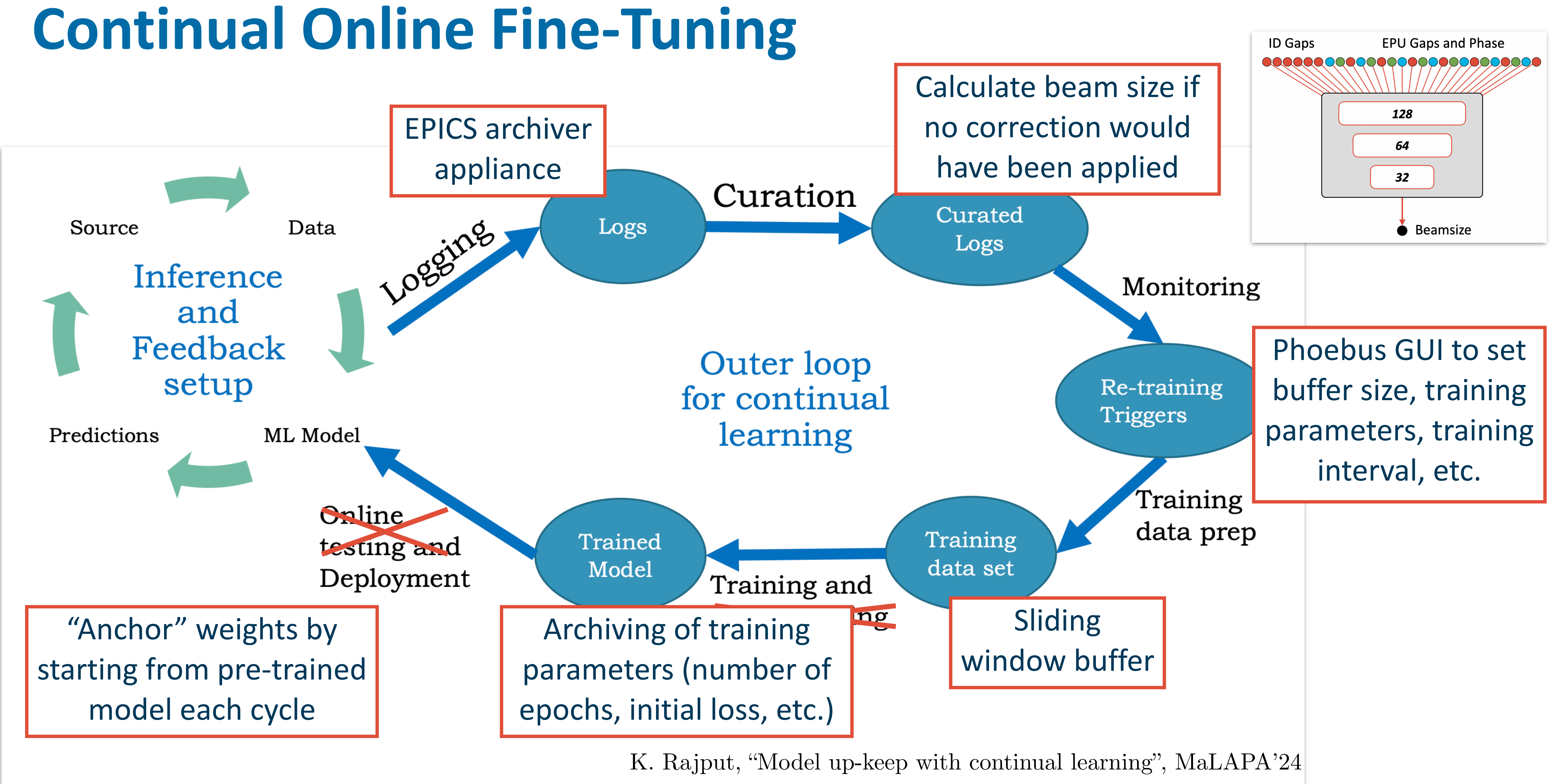

![](_page_27_Picture_2.jpeg)

BERKELEY LAB

![](_page_27_Picture_5.jpeg)

![](_page_28_Picture_16.jpeg)

- Online Fine-Tuning:
	- Circular buffer to record model input
	- Train base model on data in buffer only
	- Start from base model each cycle to avoid runaway
	- Uncorrected beamsize calculated with DWP
- Parameters:
	- Typically 1k samples in buffer
	- Takes less then 100 epochs and about 1s
- Feedback vs Feedforward:
	- Online retraining acts as feedback
	- Buffer size controls impact of FB vs. FF

![](_page_28_Picture_12.jpeg)

### **Continual Online Fine-Tuning**

![](_page_28_Picture_17.jpeg)

![](_page_28_Figure_14.jpeg)

# **Model Deployment**

![](_page_29_Picture_1.jpeg)

![](_page_30_Picture_17.jpeg)

![](_page_30_Picture_18.jpeg)

- Python Backend:
	- PyTorch
	- Currently on control room VM
	- Plan to implement on IOC this year
- Dedicated EPICS IOC:
	- 600 PVs required
	- Goal: concentrate all logic on EPICS
- PHOEBUS GUI:
	- State of the art control system GUI
	- Easy integration with EPICS
	- Expert/Operator Panel

![](_page_30_Picture_12.jpeg)

![](_page_30_Picture_13.jpeg)

### **Beam Size Control Backend Layout**

![](_page_30_Picture_19.jpeg)

![](_page_30_Figure_14.jpeg)

![](_page_30_Figure_15.jpeg)

![](_page_31_Picture_9.jpeg)

![](_page_31_Picture_10.jpeg)

![](_page_31_Figure_6.jpeg)

- Local IOC Sandbox:
	- Beam size control IOC acting as a development sandbox
- Archived Data Utilization:
	- Archiver client to download historical data

![](_page_31_Picture_5.jpeg)

![](_page_32_Picture_10.jpeg)

![](_page_32_Picture_11.jpeg)

![](_page_32_Figure_8.jpeg)

- Local IOC Sandbox:
	- Beam size control IOC acting as a development sandbox
- Archived Data Utilization:
	- Archiver client to download historical data
	- dummyPVs.db automatically generated from archiver client
	- Python loop over PVs in *\*.csv* file

![](_page_32_Picture_7.jpeg)

![](_page_33_Picture_11.jpeg)

![](_page_33_Picture_12.jpeg)

![](_page_33_Figure_9.jpeg)

- Local IOC Sandbox:
	- Beam size control IOC acting as a development sandbox
- Archived Data Utilization:
	- Archiver client to download historical data
	- dummyPVs.db automatically generated from archiver client
	- Python loop over PVs in *\*.csv* file
- Phoebus GUI Integration – Phoebus running locally

![](_page_33_Picture_8.jpeg)

![](_page_34_Picture_13.jpeg)

![](_page_34_Picture_14.jpeg)

![](_page_34_Figure_11.jpeg)

- Local IOC Sandbox:
	- Beam size control IOC acting as a development sandbox
- Archived Data Utilization:
	- Archiver client to download historical data
	- dummyPVs.db automatically generated from archiver client
	- Python loop over PVs in *\*.csv* file
- Phoebus GUI Integration – Phoebus running locally
- Efficient R&D and Deployment:
	- Enabled rapid prototyping and debugging

![](_page_34_Picture_10.jpeg)

![](_page_35_Picture_5.jpeg)

![](_page_35_Figure_1.jpeg)

![](_page_35_Picture_2.jpeg)

![](_page_35_Figure_3.jpeg)

![](_page_35_Picture_6.jpeg)

![](_page_36_Picture_13.jpeg)

![](_page_36_Figure_14.jpeg)

- Inhibitor Chain:
	- Can not activate beam size control
	- Can only pause operation
	- Includes manual override options
- Critical Conditions:
	- Beam current, FOFB, local ID FF
	- Skew quads ok, W5 closed
	- Control room request
- Crucial for Reliable Operation

![](_page_36_Picture_10.jpeg)

![](_page_36_Figure_11.jpeg)

## **Inhibitor Chain**

![](_page_36_Picture_15.jpeg)

![](_page_37_Picture_13.jpeg)

![](_page_37_Figure_14.jpeg)

- Inhibitor Chain:
	- Can not activate beam size control
	- Can only pause operation
	- Includes manual override options
- Critical Conditions:
	- Beam current, FOFB, local ID FF
	- Skew quads ok, W5 closed
	- Control room request
- Crucial for Reliable Operation

![](_page_37_Picture_10.jpeg)

![](_page_37_Figure_11.jpeg)

## **Inhibitor Chain**

![](_page_37_Picture_15.jpeg)

![](_page_38_Picture_13.jpeg)

![](_page_38_Figure_14.jpeg)

- Inhibitor Chain:
	- Can not activate beam size control
	- Can only pause operation
	- Includes manual override options
- Critical Conditions:
	- Beam current, FOFB, local ID FF
	- Skew quads ok, W5 closed
	- Control room request
- Crucial for Reliable Operation

![](_page_38_Picture_10.jpeg)

![](_page_38_Figure_11.jpeg)

## **Inhibitor Chain**

![](_page_38_Picture_15.jpeg)

- Beam Outage and Recovery Events
	- 12 beam outages recorded in 2 months
	- Autonomous reactivation of BSC algorithm
	- No manual intervention required
	- Automated model update

![](_page_39_Picture_6.jpeg)

![](_page_39_Picture_7.jpeg)

![](_page_39_Figure_8.jpeg)

### **Hands-Off Beam Outage Recovery**

![](_page_39_Picture_10.jpeg)

![](_page_40_Figure_13.jpeg)

### **Hands-Off Beam Outage Recovery**

- Beam Outage and Recovery Events
	- 12 beam outages recorded in 2 months
	- Autonomous reactivation of BSC algorithm
	- No manual intervention required
	- Automated model update
- Outage Example: RF Power Trip Incident:
	- RF power trip at 14:07
	- Triggered inhibitor PVs
	- BSC disengaged
	- IDs opened for refilling the machine

![](_page_40_Picture_11.jpeg)

![](_page_40_Picture_12.jpeg)

### **Hands-Off Beam Outage Recovery**

![](_page_41_Figure_17.jpeg)

- Beam Outage and Recovery Events
	- 12 beam outages recorded in 2 months
	- Autonomous reactivation of BSC algorithm
	- No manual intervention required
	- Automated model update
- Outage Example: RF Power Trip Incident:
	- RF power trip at 14:07
	- Triggered inhibitor PVs
	- BSC disengaged
	- IDs opened for refilling the machine
- Restoration Process:
	- Injection process from 14.55 am to 15.10
	- Conditions met for FF algorithm from 15.12
	- Vertical beam size back to target 42.5um

![](_page_41_Picture_15.jpeg)

![](_page_41_Picture_16.jpeg)

![](_page_42_Picture_20.jpeg)

# **Summary**

![](_page_42_Picture_21.jpeg)

- Vertical Beam Size Variation at ALS
	- Dominating source of variation at STXM beamlines
	- Conventional correction techniques insufficient
- Model Development:
	- Comprehensive model- and hyper parameter search
	- Evaluation on historical user operation data
- Online Finetuning:
	- Continuous fine tuning of base model during operation
	- Outperforms conventional feedback correction
- Routine Deployment:
	- Utilization of EPICS backend and Phoebus Frontend
	- ML FF in routine operation since October'23

![](_page_42_Picture_13.jpeg)

![](_page_42_Figure_18.jpeg)